### jQuery

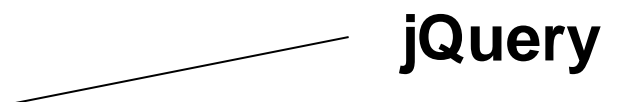

jQuery jest biblioteką napisaną w języku JavaScript, powstała w celu ułatwienia stosowania tego języka na stronie

## write less, do more

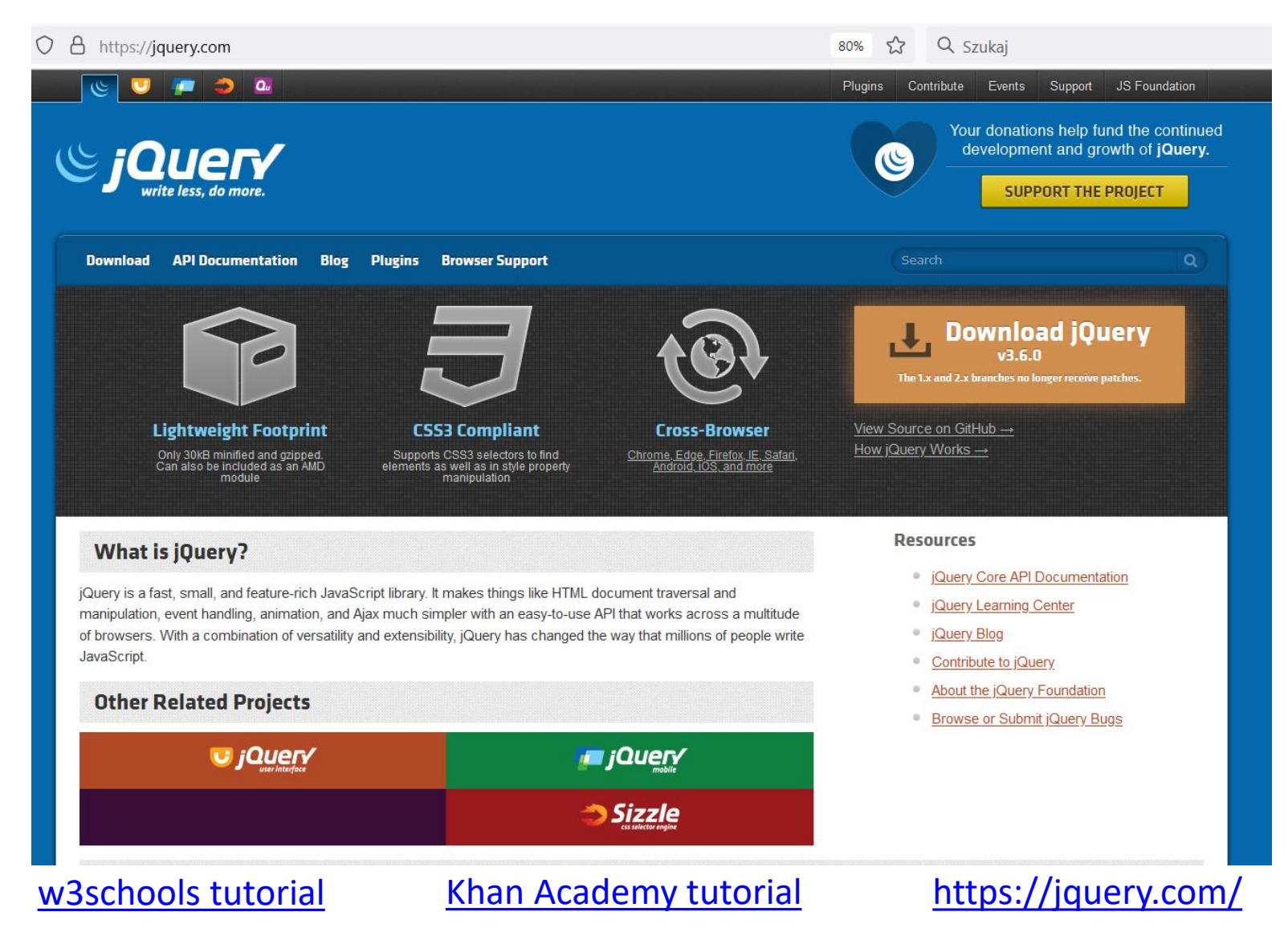

## **jQuery demo**

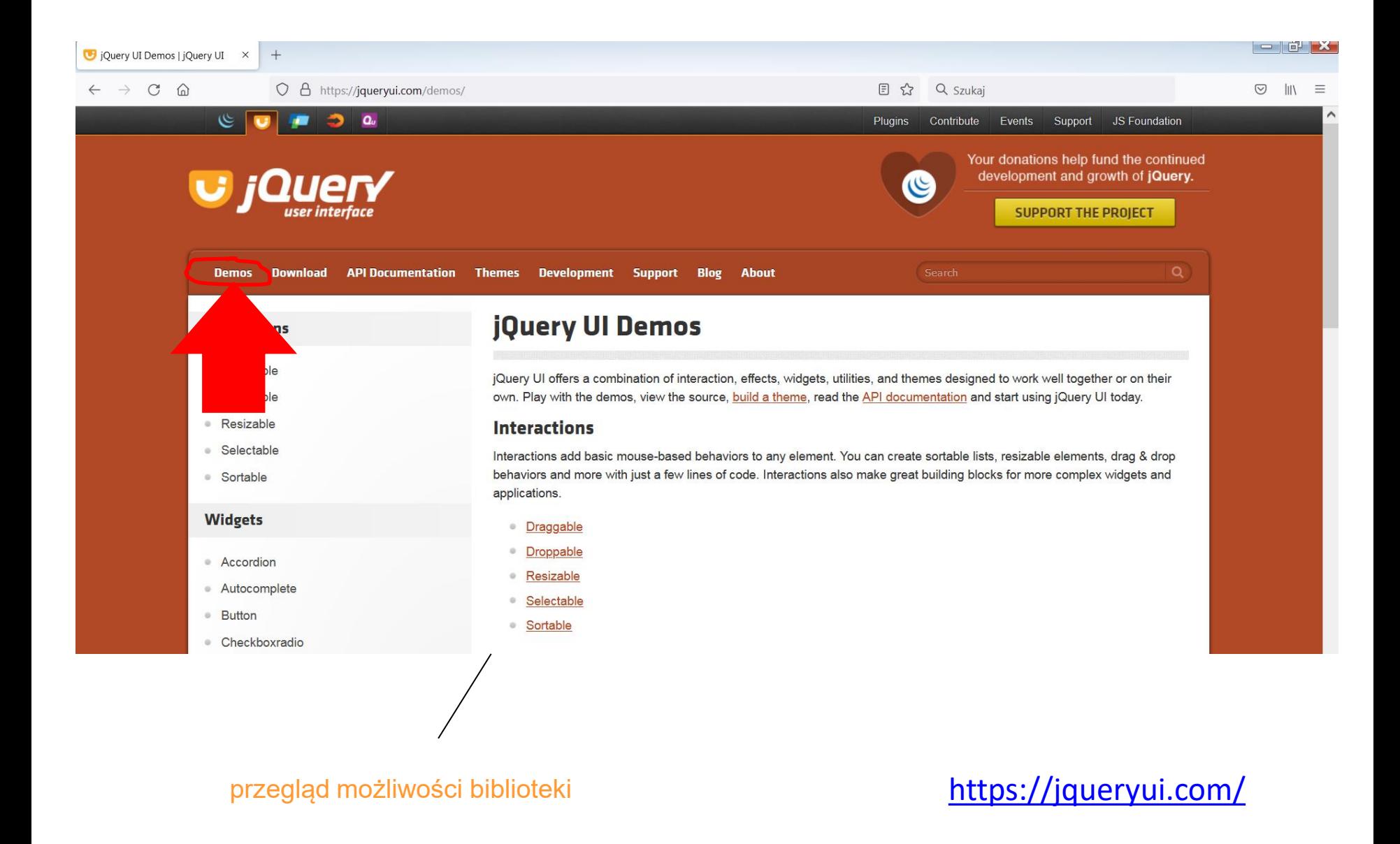

## **jQuery demo**

### **Menu**

Themeable menu with mouse and keyboard interactions for navigation.

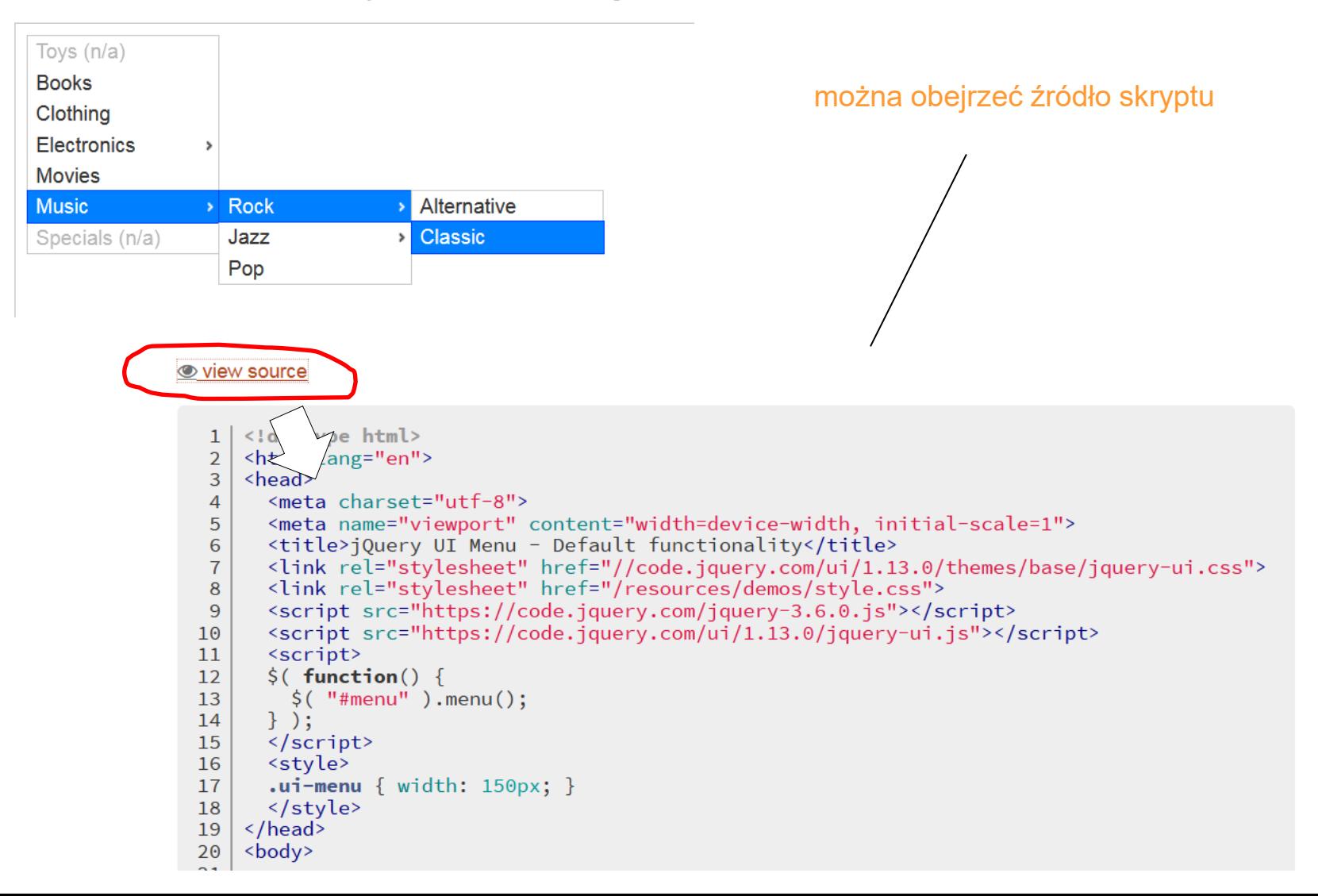

## **jQuery download**

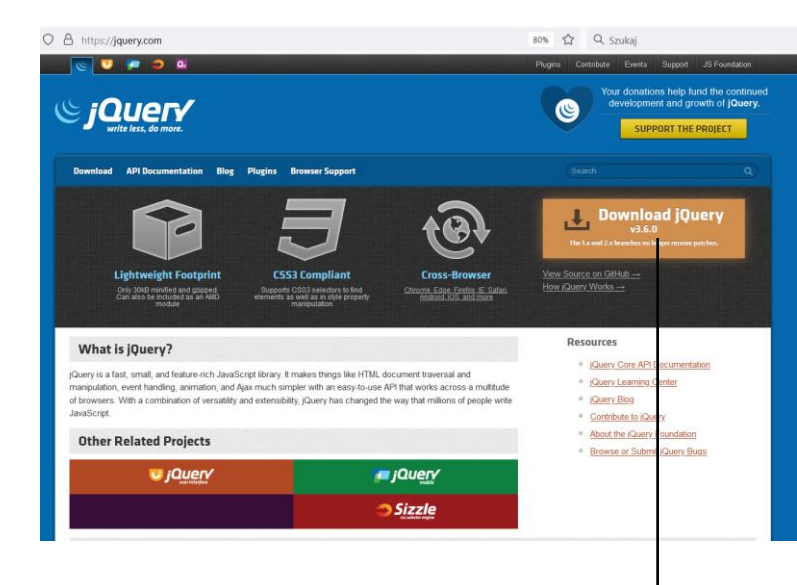

**Download API Documentation Blog Plugins Browser Support** 

#### **Downloading jQuery**

Compressed and uncompressed copies of jQuery files are available. 7 compressed file saves bandwidth and improves performance in produ a compressed file. The map file is not required for users to run jQue 1.11.0/2.1.0 the //# sourceMappingURL comment is not included in the

To locally download these files, right-click the link and select "Save as...

#### jQuery

For help when upgrading jQuery, please see the upgrade quide most re

Download the compressed, production iQuery 3.6.0

Download the uncompressed, development jQuery 3.6.0

Download the map file for jQuery 3.6.0

<https://jquery.com/>

wersja produkcyjna mniejszy plik, brak znaków białych i komentarzy

### jquery-3.6.0.min.js

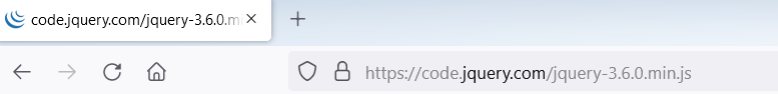

/\*! jQuery v3.6.0 | (c) OpenJS Foundation and other contributors | jquery.org/license \*/ !function(e,t){"use strict";"object"==typeof module&&"object"==typeof module.exports?modu a document"); return t(e) }: t(e) } ("undefined"!= typeof window?window: this, function (C, e) { "use t.flat.call(e)}:function(e){return t.concat.apply([],e)},u=t.push,i=t.indexOf,n={},o=n.to  $\verb|ek@'number"|=type of \verb|e.nodeType@`a"function"|=type of \verb|e.item|, \verb|x=function(e)| (return null)=e@`s'\\$  $(n=n||E)$ .createElement("script"); if(o.text=e,t)for(r in c)(i=t[r]||t.getAttribute&&t.get} null == e?e+"": "object" == typeof e||"function" == typeof e?n[o.call(e)]||"object": typeof e}var e&&e.length,n=w(e);return!m(e)&&!x(e)&&("array"===n||0===t||"number"==typeof t&&0<t&&t-1 s.call(this)},get:function(e){return null==e?s.call(this):e<0?this[e+this.length]:this[e] t.prevObject=this,t},each:function(e){return S.each(this,e)},map:function(n){return this. this.pushStack(s.apply(this,arguments))},first:function(){return this.eq(0)},last:functic {return(t+1)%2}))}, odd: function(){return this.pushStack(S.grep(this, function(e,t){return

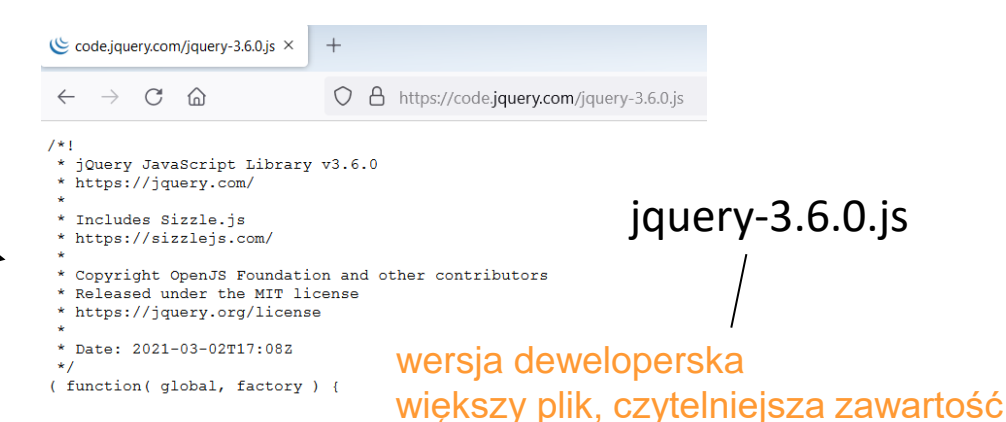

## **jQuery API**

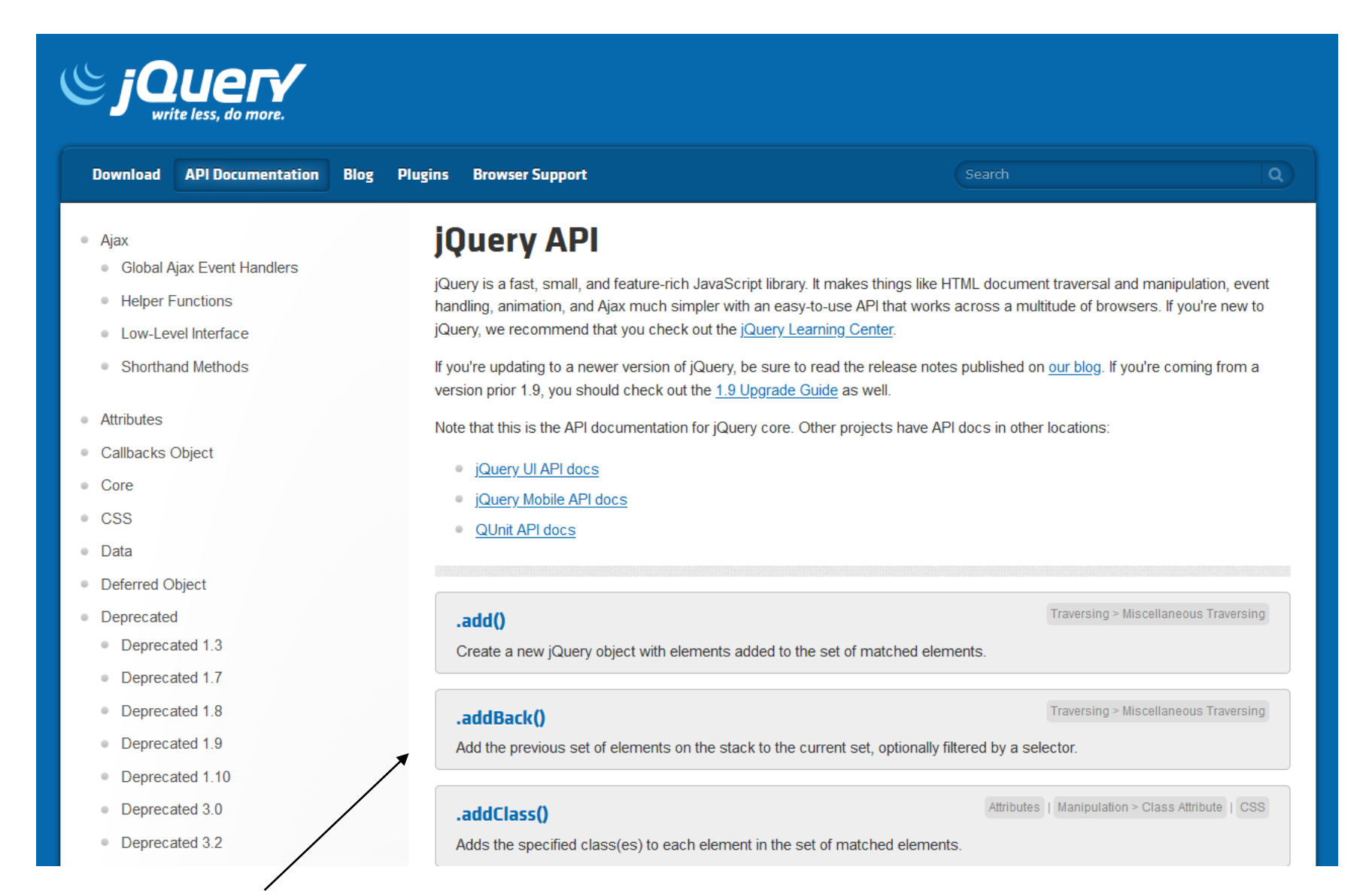

### dokumentacja biblioteki <https://api.jquery.com/>

## **Umiejscowienie skryptu**

folder

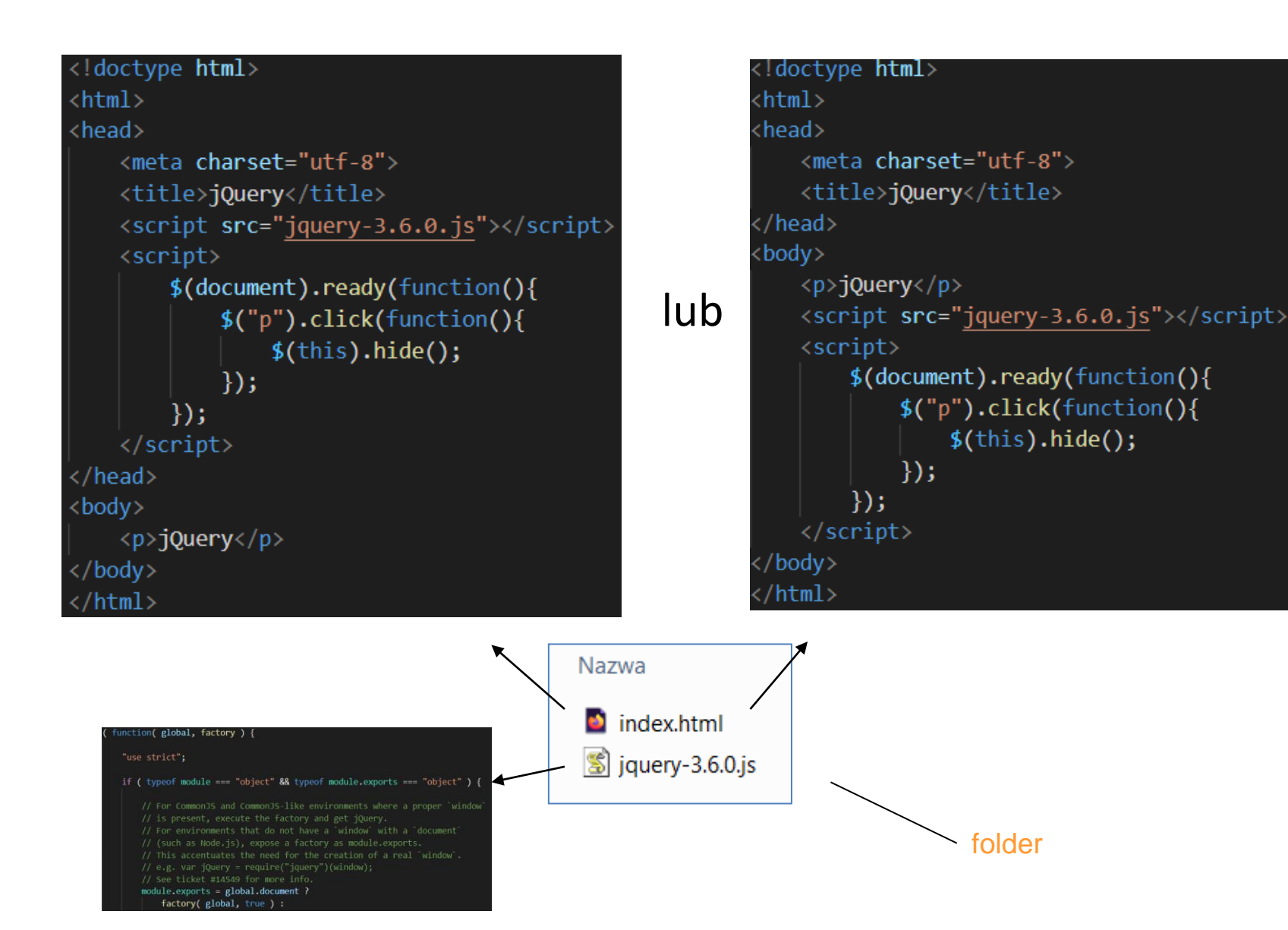

## **Umiejscowienie skryptu w zewnętrznym pliku**

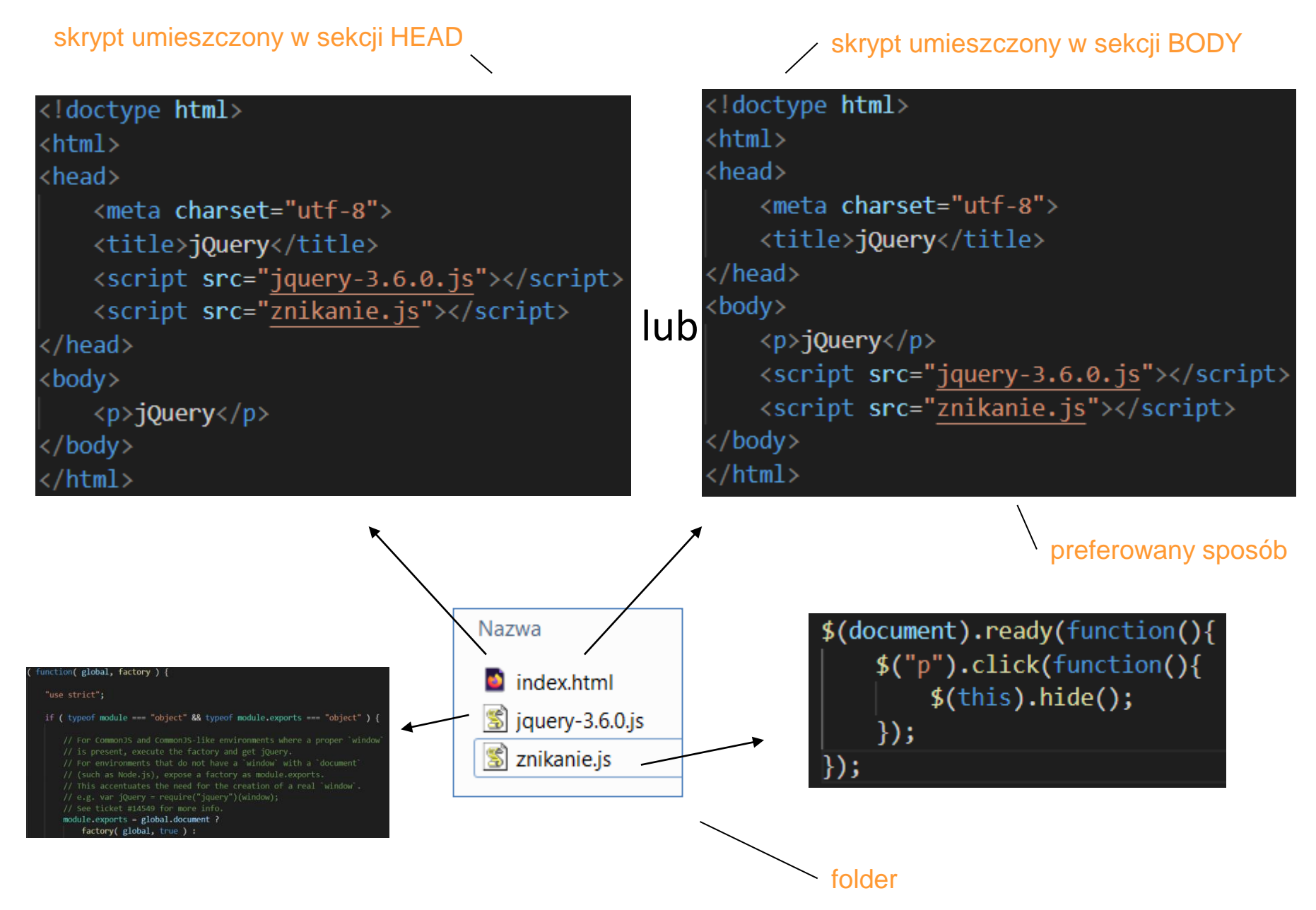

## **Użycie serwerów CDN (Content Delivery Network)**

adres serwera CDN

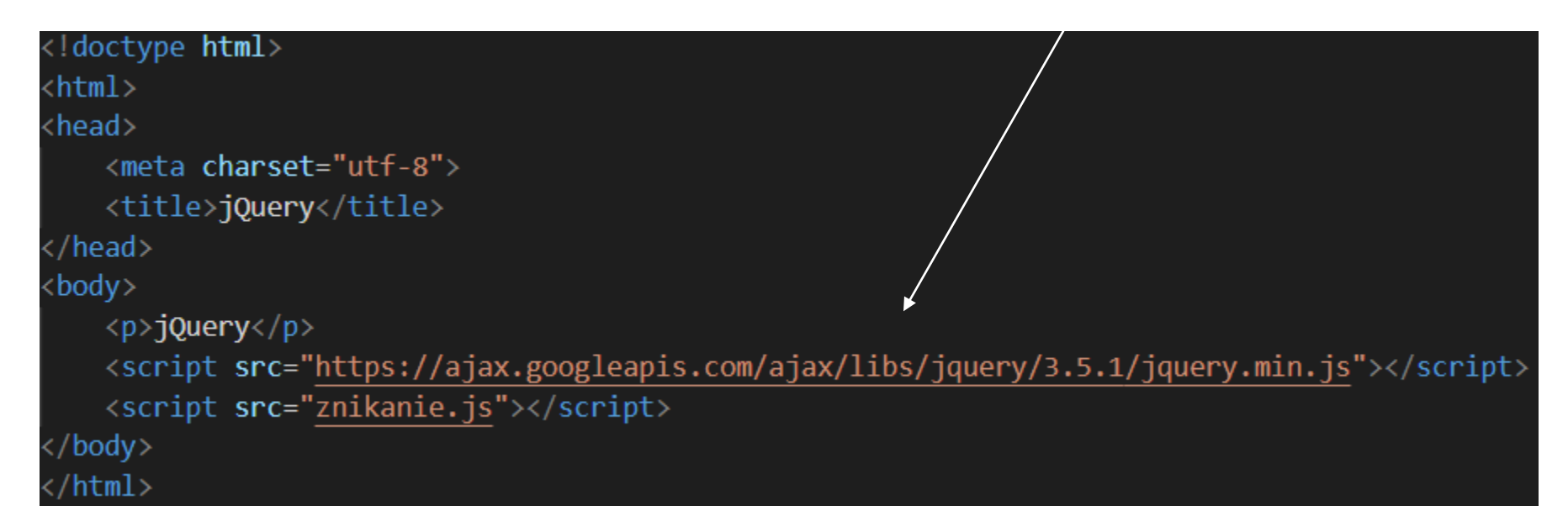

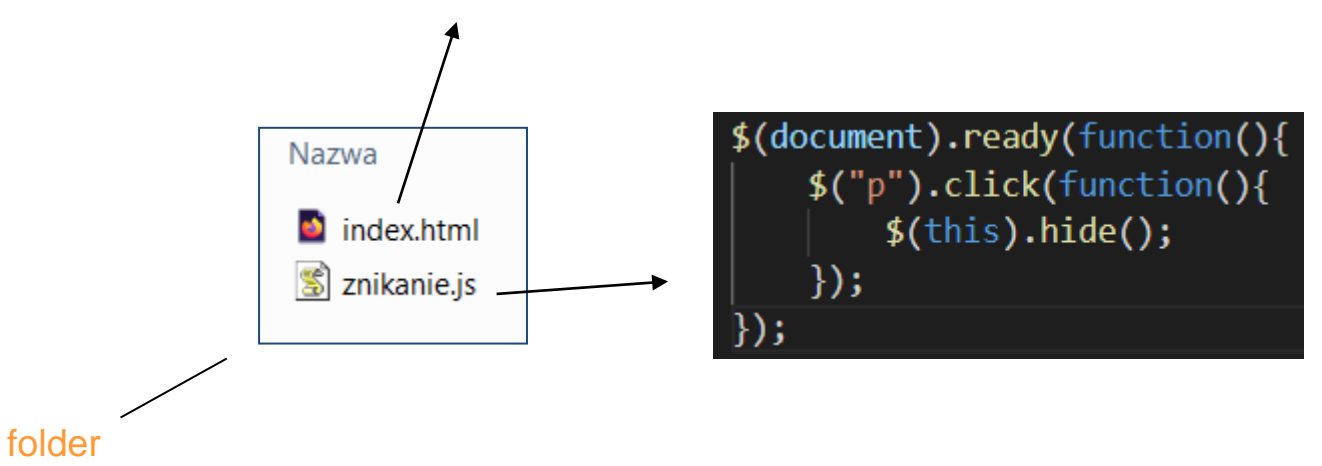

działanie skryptu "znikanie.js"

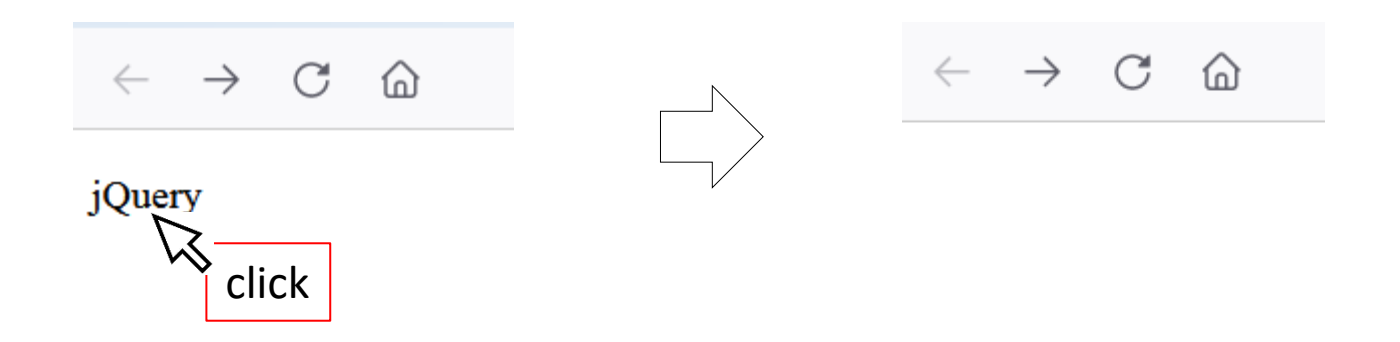

**składnia**

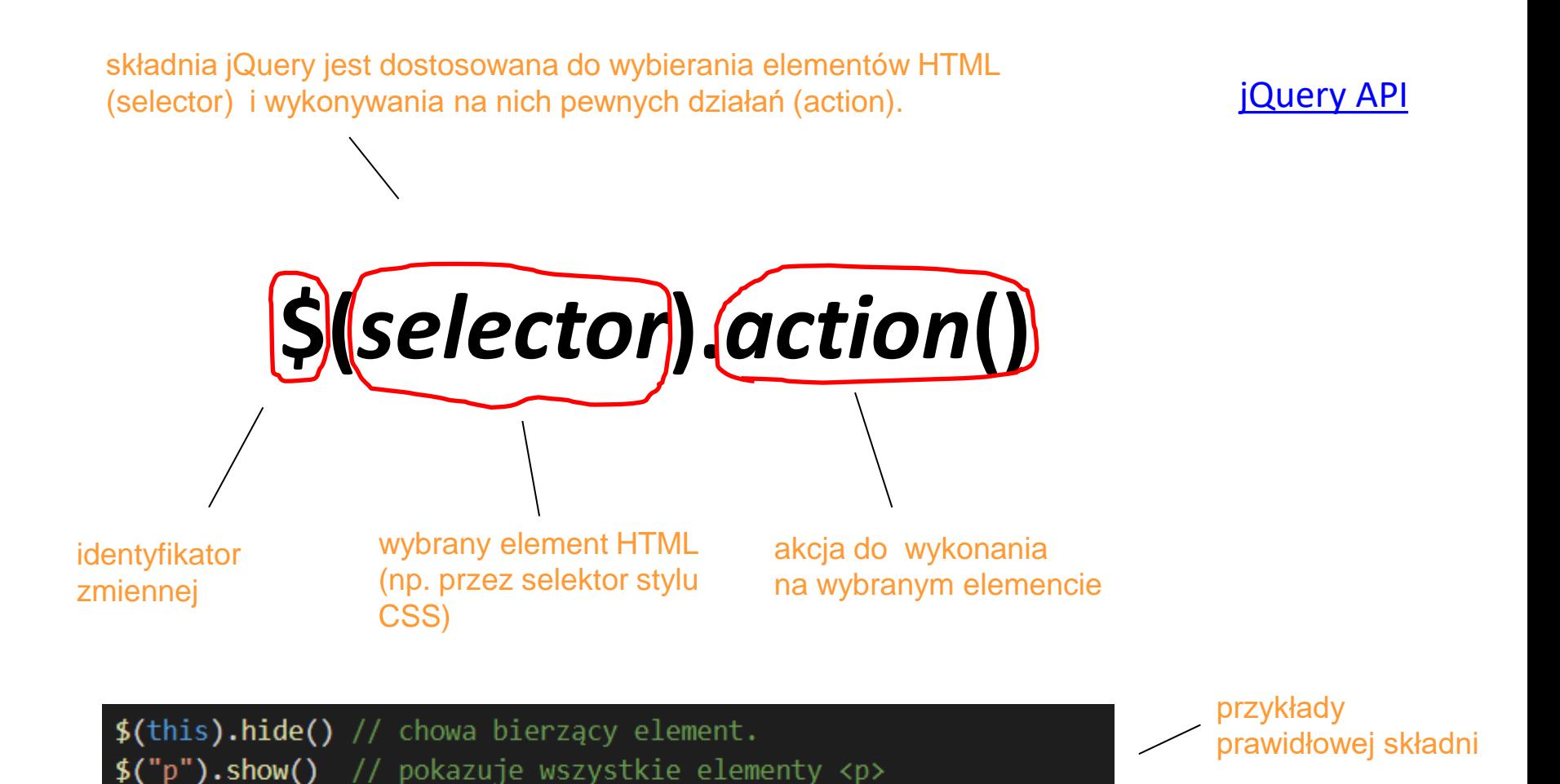

\$(".menu").show() // pokazuje elementy należące do class="menu"

 $$("\#left"\text{).hide() // chowa elementy z id="left".}$ 

[Żródło:](https://www.w3schools.com/jquery/jquery_syntax.asp) [https://www.w3schools.com/jquery/jquery\\_syntax.asp](https://www.w3schools.com/jquery/jquery_syntax.asp)

## **Zdarzenie (event) Document Ready**

metodę jQuery umieszcza się w ciele zdarzenia Document Ready, aby wykonała się po pełnym załadowaniu strony (strona musi być gotowa, aby skrypt jQuery zaczął działać)

 $$(document).ready(function()$  $$("p")$ .click(function(){  $$(this).hide()$ ;

metoda jQuery

gdy strona w pełni się załaduje skrypt jest gotowy do działania (kliknięcie na element <p> powoduje jego zniknięcie ze strony)

## **Zdarzenie (event) Document Ready**

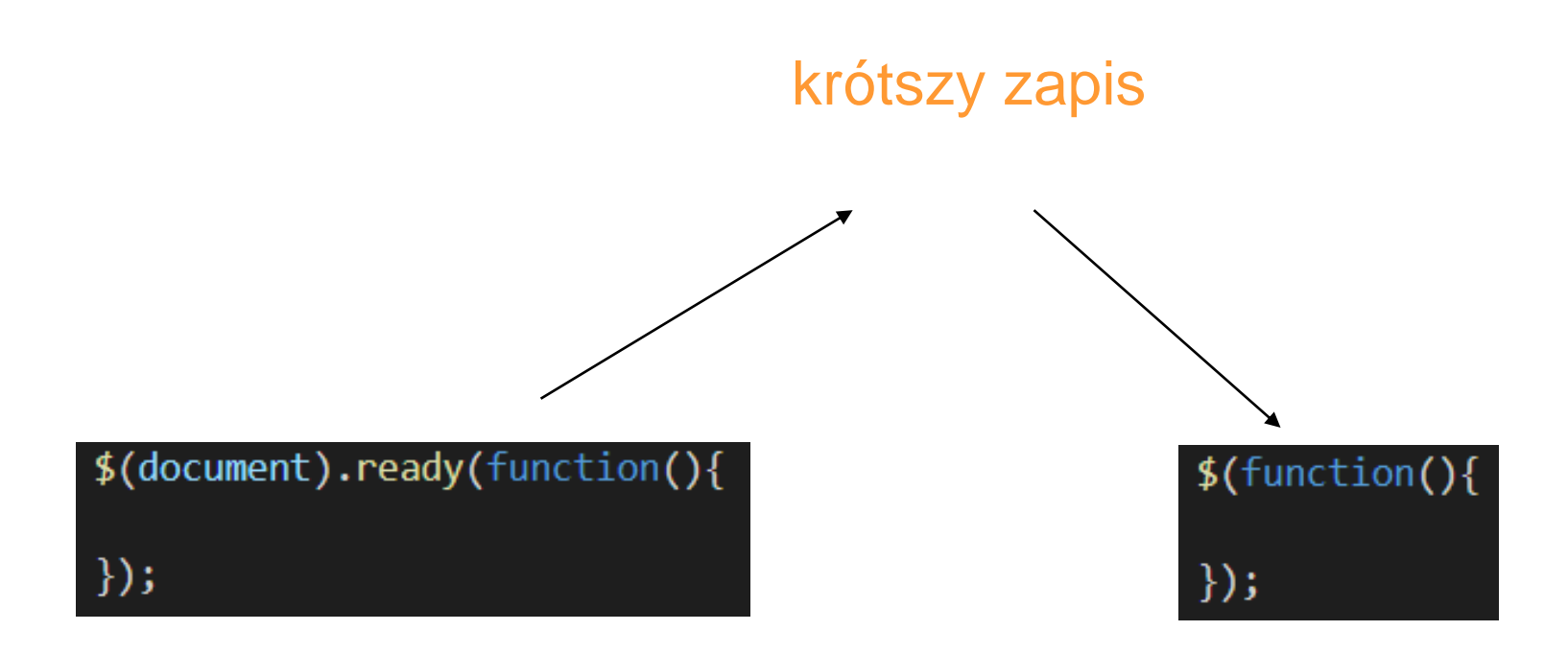

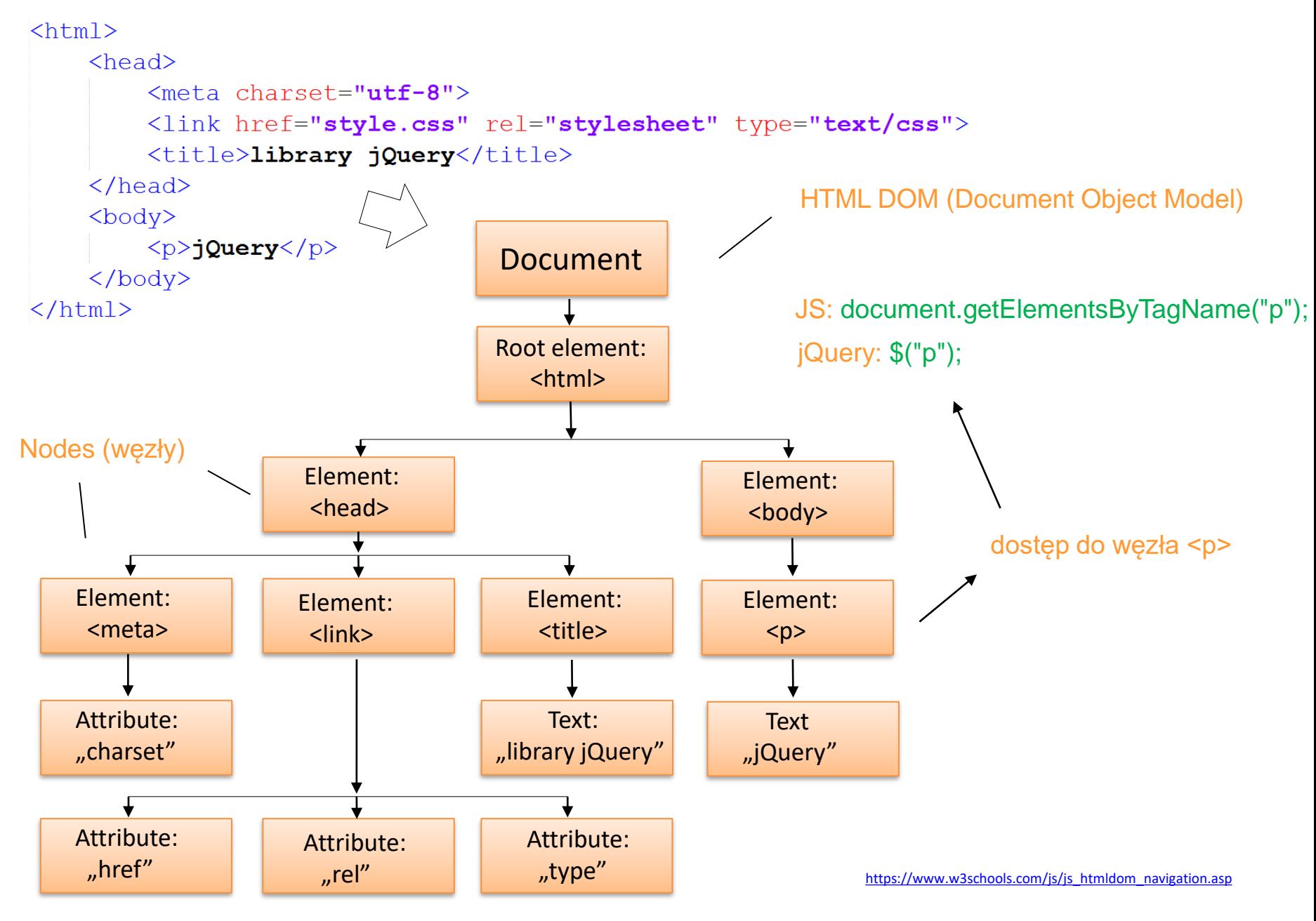

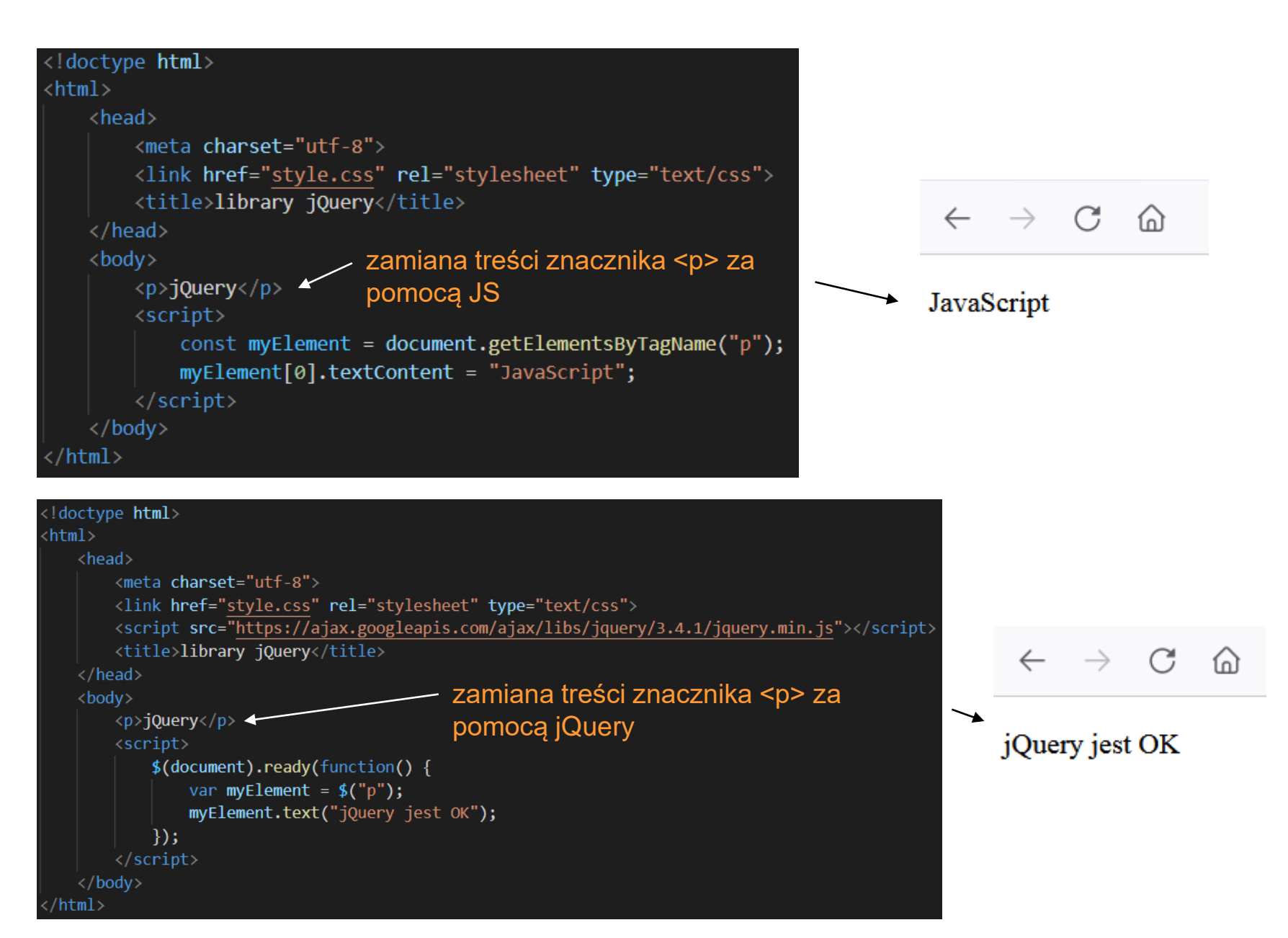

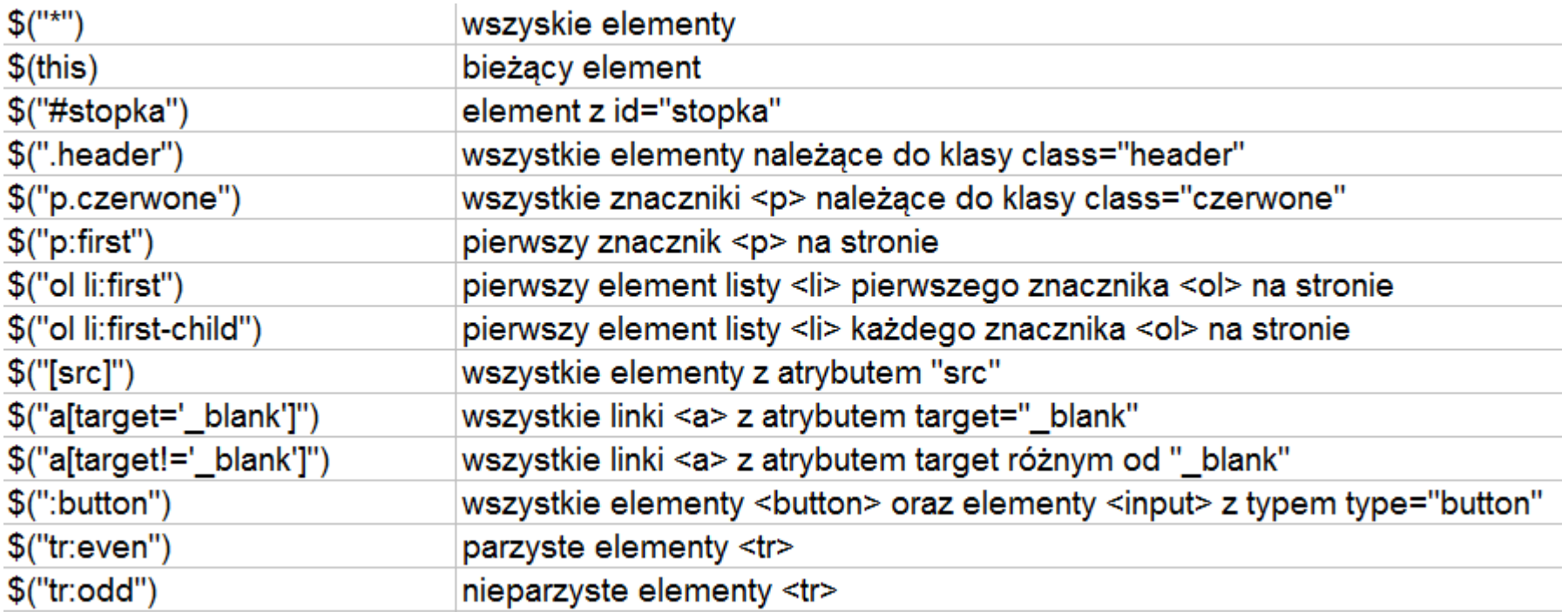

[tester selektorów](https://www.w3schools.com/jquERy/trysel.asp)

użycie wyrażeń regularnych

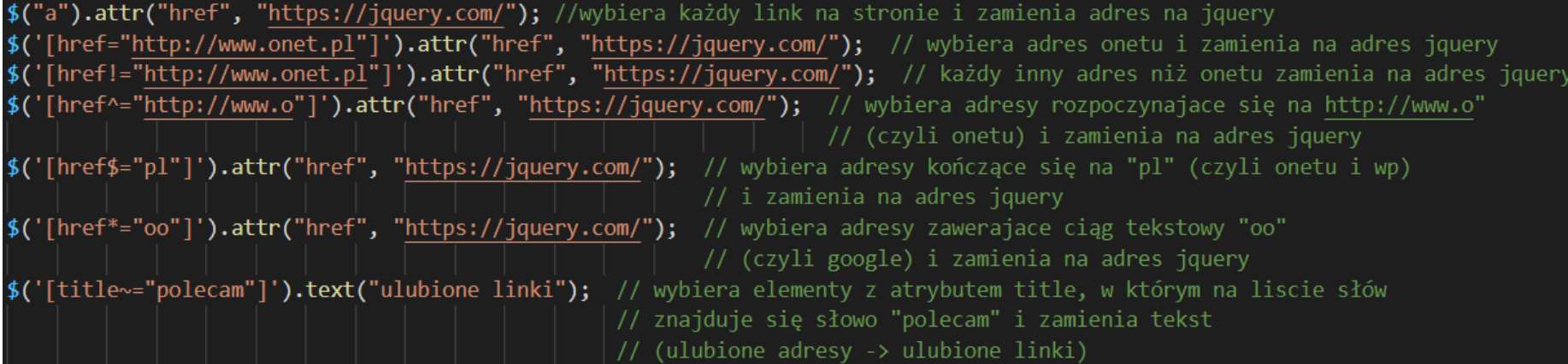

<p title="linki, które polecam">ulubione adresy:</p> <a href="http://www.onet.pl">onet</a><br> <a href="http://www.wp.pl">wp</a><br> <a href="http://www.google.com">google</a>

## Podmieniacz linków

www.google.pl www.onet.pl www.wp.pl

Zmień linki

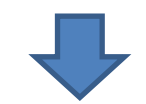

## **Nowe linki**

jquery.com angular.io www.nowoczesnaszkola.edu.pl

Zmień linki

### **css - zmiana atrybutu elementu**

zmiana koloru i rodziny czcionek na całej stronie

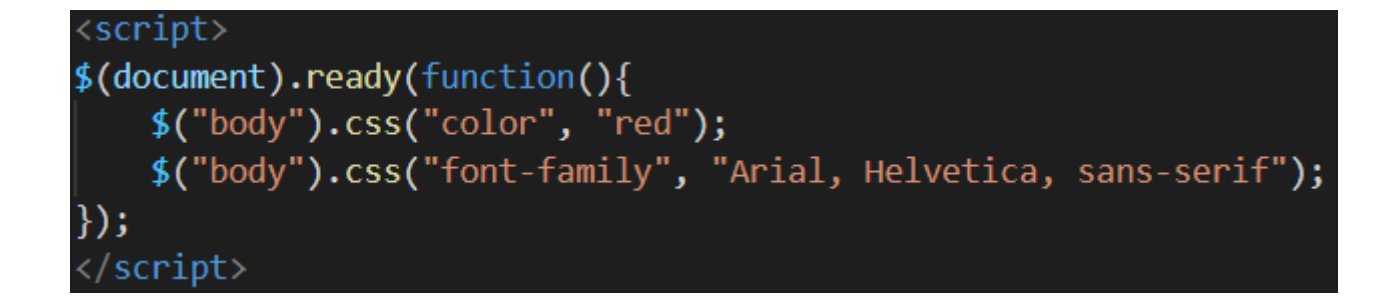

### lub

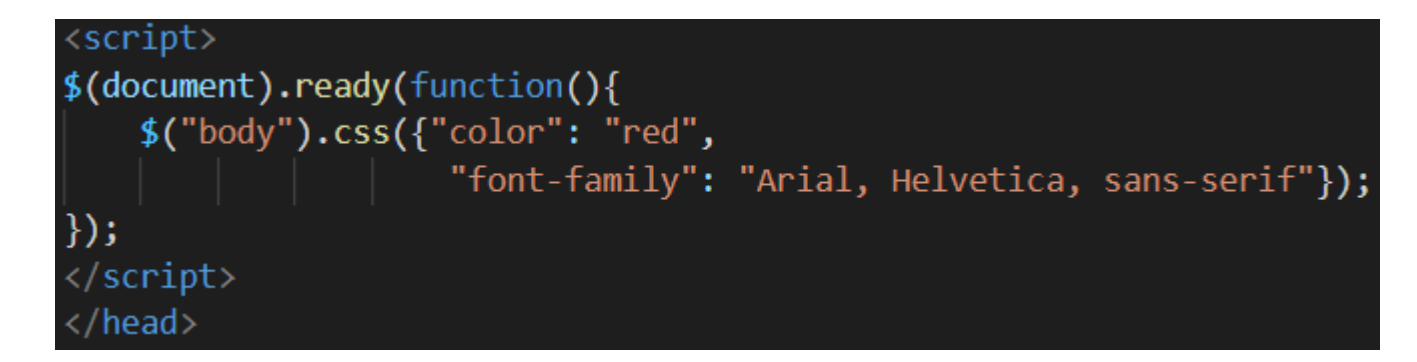

### **css – odczytanie wartości atrybutu elementu**

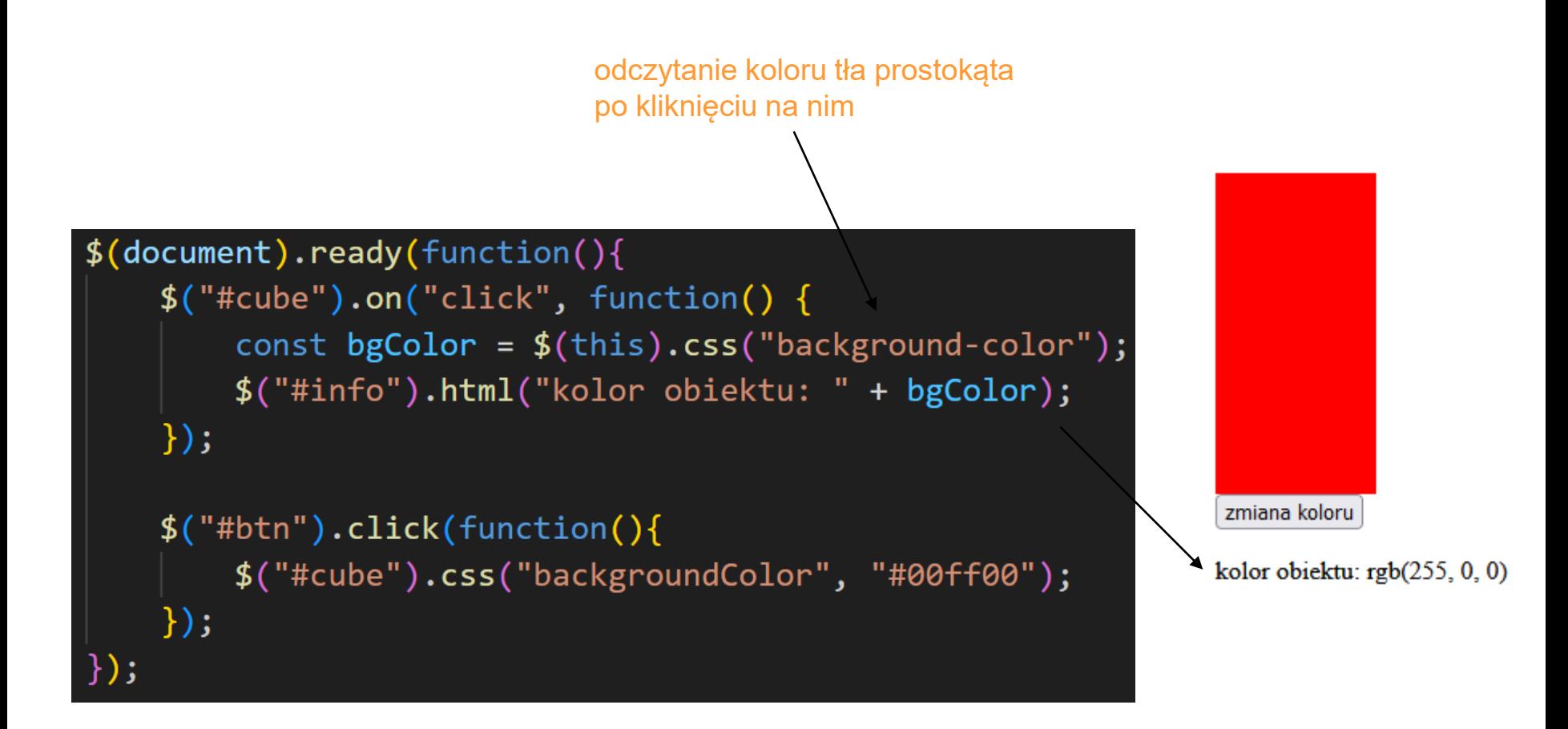

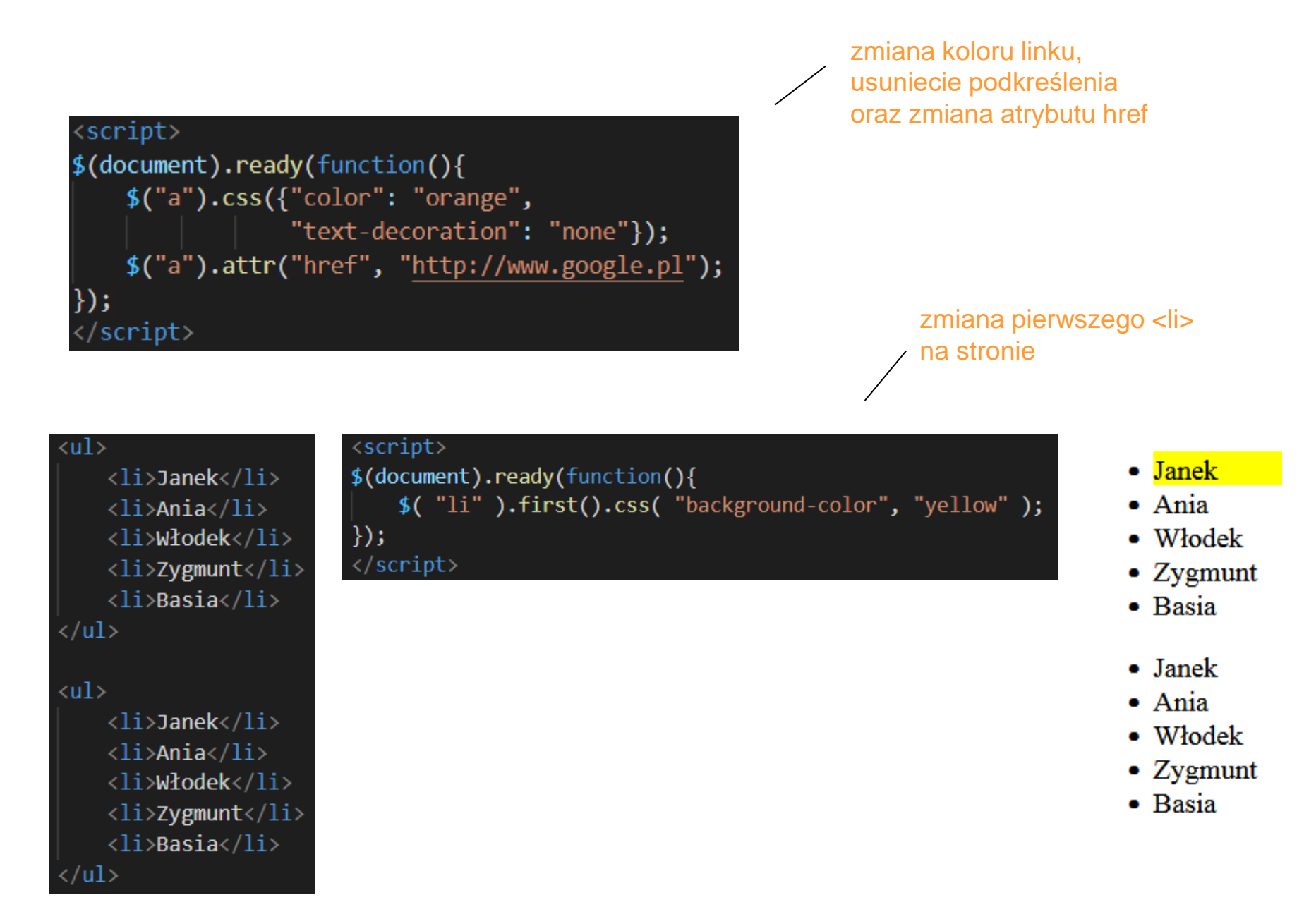

## **addClass, removeClass**

```
<!DOCTYPE html>
\left\langle \text{html}\right\rangle<head>
    <script src="https://ajax.googleapis.com/ajax/libs/jquery/3.5.1/jquery.min.js"></script>
    <style>
    .czerwony {
        color: \Boxred;
                                                     wykorzystanie 
                                                     metod:
    .niebieski {
                                                     addClass(),
    color: \blacksquareblue;
                                                     removeClass()\mathcal{F}.zielony {
    color: \blacksquare green;
</style>
</head>

    <p class="czerwony">JQuery jest OK</p>
    <p class="zielony">JQuery jest naprawde OK</p>
                                                                          \leftarrow\rightarrow C
                                                                                        ିଲ
    <script>
         $(document).ready(function(){
                                                                        JQuery jest OK
             $(".czerwony").addClass('niebieski');
             $(".zielony").removeClass('zielony');
                                                                        JQuery jest naprawde OK
        \});
    </script>
</body>
\langle/html>
```
## **addClass, removeClass**

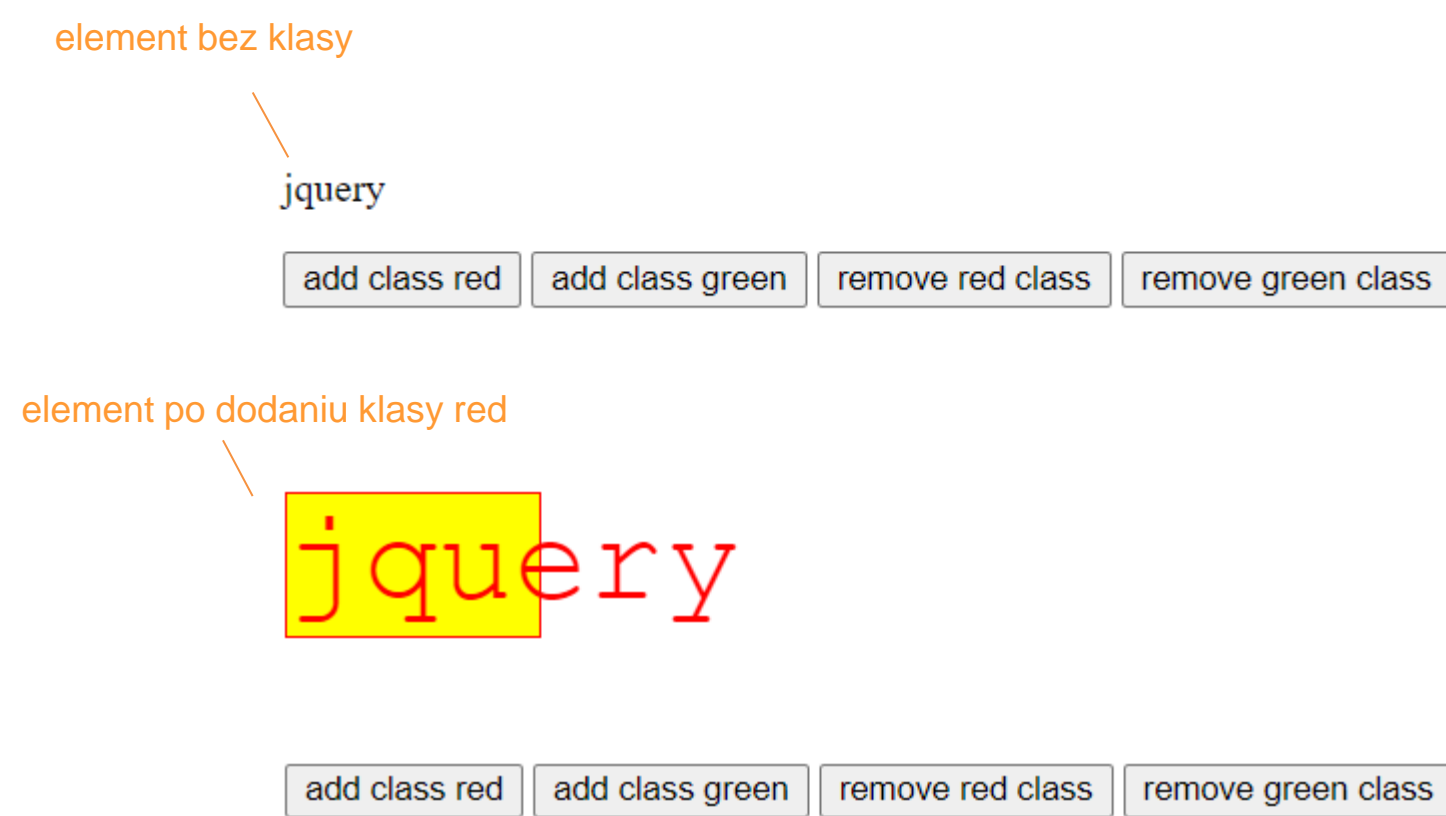

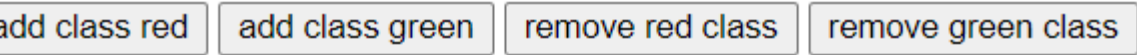

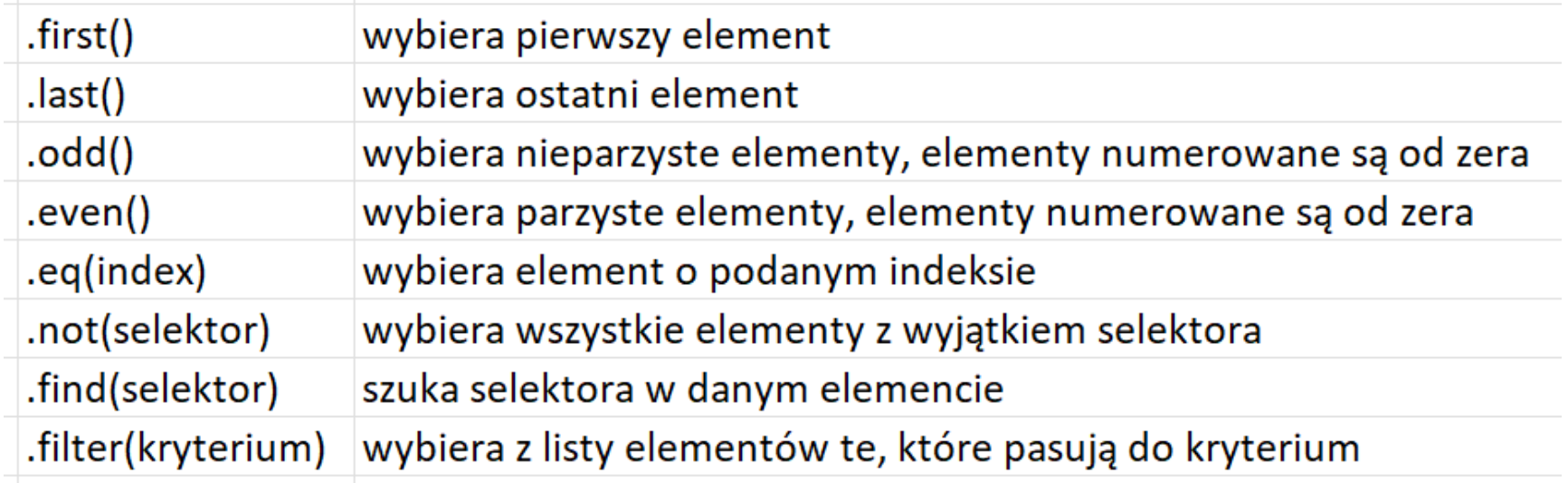

https://api.jquery.com/

## filter

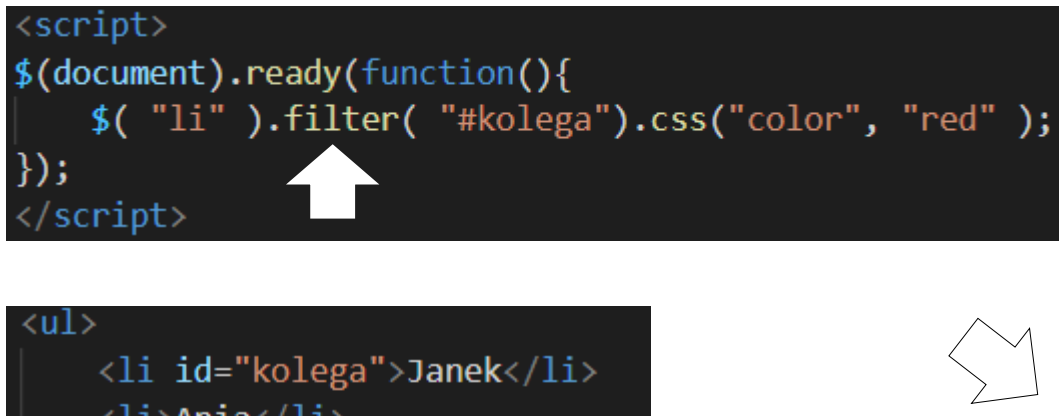

metoda filter() wybiera elementy wg podanego selektora - elementy, dla których  $id = kolega$ 

```
\langle li \rangleAnia\langle /li \rangle<li id="kolega">Włodek</li>
     <li id="kolega">Zygmunt</li>
     <li>Basia</li>
\langle/ul>
\langle ul \rangle<li>Janek</li>
     <li>Ania</li>
     <li>Włodek</li>
     <li>Zygmunt</li>
     <li>Basia</li>
\langle/ul>
```
- $\bullet$  Janek
- $\bullet$  Ania
- Włodek
- $\bullet$  Zygmunt
- Basia
- Janek
- $\bullet$  Ania
- Włodek
- $\bullet$  Zygmunt
- Basia

## not

### <script> \$(document).ready(function(){ \$( "li" ).not( "#kolega").css("color", "red" );  $\})$ ; </script>

metoda not() wybiera wszystkie znaczniki <li> oprócz tych z id="kolega"

#### $\langle ul \rangle$

 $\langle$ /ul>

```
<li id="kolega">Janek</li>
     \langle li \rangleAnia\langle /li \rangle<li id="kolega">Włodek</li>
     <li id="kolega">Zygmunt</li>
     <li>Basia</li>
\langle/ul>
\langleul>
     <li>Janek</li>
     \langle li \rangleAnia\langle /li \rangle<li>Włodek</li>
     <li>Zygmunt</li>
     <li>Basia</li>
```
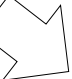

- $\bullet$  Janek
- $\bullet$  Ania
- $\bullet$  Włodek
- $\bullet$  Zygmunt
- Basia
- Janek
- $\bullet$  Ania
- Włodek
- $\bullet$  Zygmunt
- Basia

## filter, not

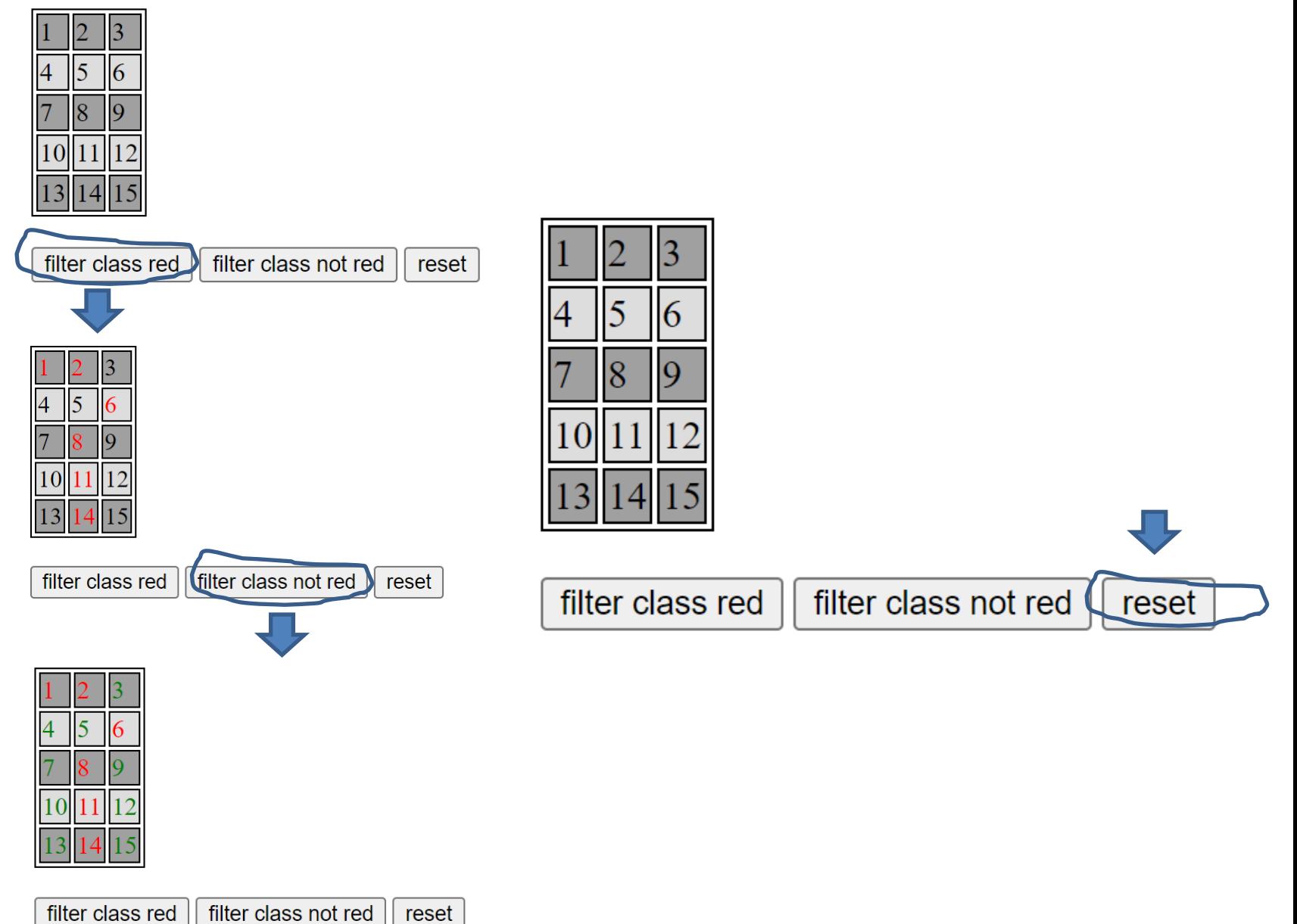

## $text()$

<script>

 $$(document).ready(function()$ const \$zawartosc =  $$("li") . text();$ alert(\$zawartosc); console.log(\$zawartosc);  $\})$ ;

</script>

#### $\langle$ ul>

```
\langleli id="kolega">Janek\langle/li>
    <li>Ania</li>
    <li id="kolega">Włodek</li>
    <li id="kolega">Zygmunt</li>
    <li>Basia</li>
\langle/ul>
```
#### $\langle ul \rangle$

```
<li>Janek</li>
    <li>Ania</li>
    <li>Włodek</li>
    <li>Zygmunt</li>
    <li>Basia</li>
\langle/ul>
```
 $\bigoplus$  file://

metoda text() wybiera (lub ustawia) zawartość

tekstową elementu-

wszystkich na stronie

JanekAniaWłodekZygmuntBasiaJanekAniaWłodekZygmuntBasia

JanekAniaWłodekZygmuntBasiaJanekAniaWłodekZygmuntBasia

- $\bullet$  Janek
- $\bullet$  Ania
- $\bullet$  Włodek
- $\bullet$  Zygmunt

**OK** 

- Basia
- Janek
- $\bullet$  Ania
- Włodek
- $\bullet$  Zygmunt
- $\bullet$  Basia

## **html()**

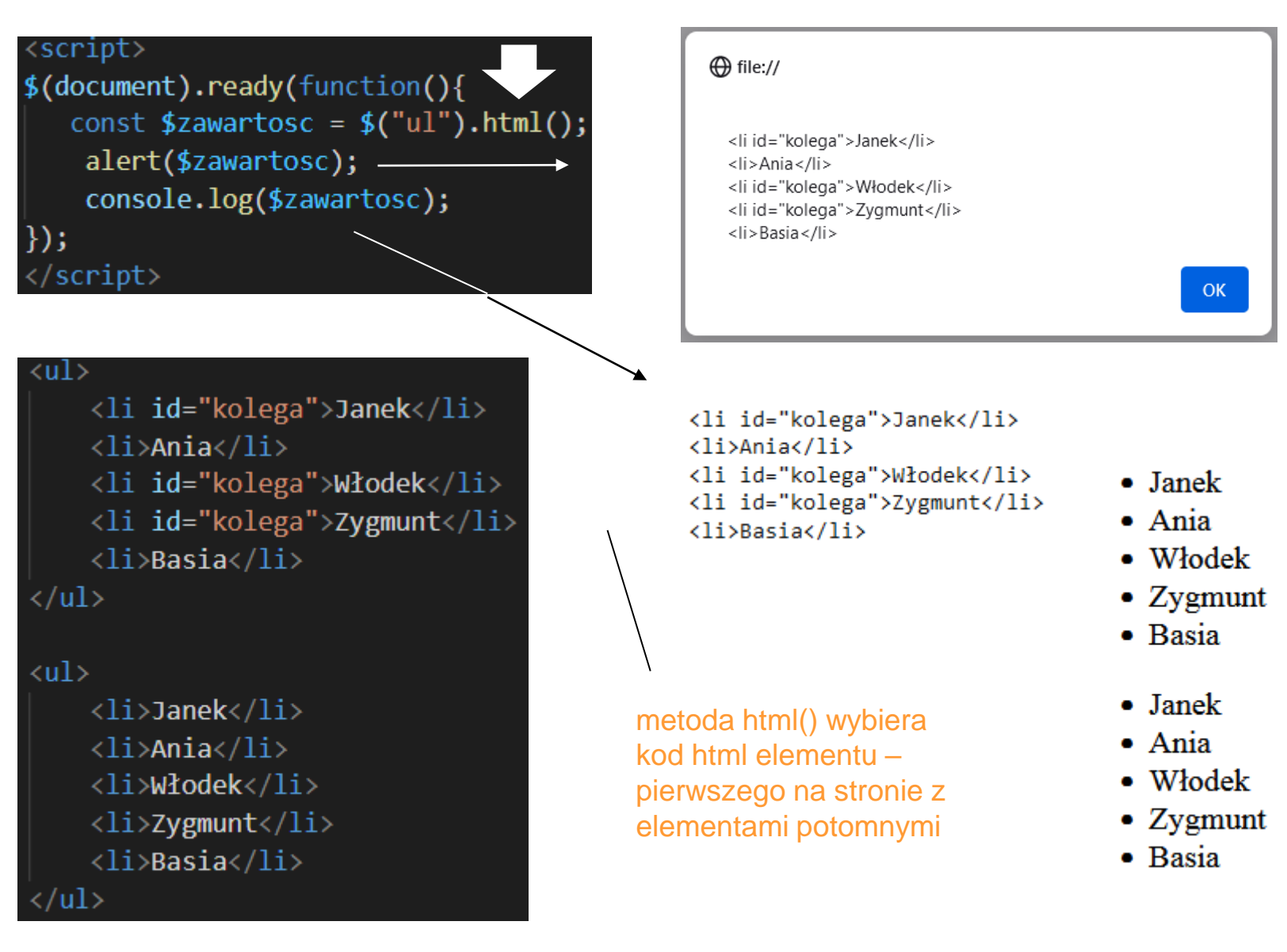

## **text(), html()**

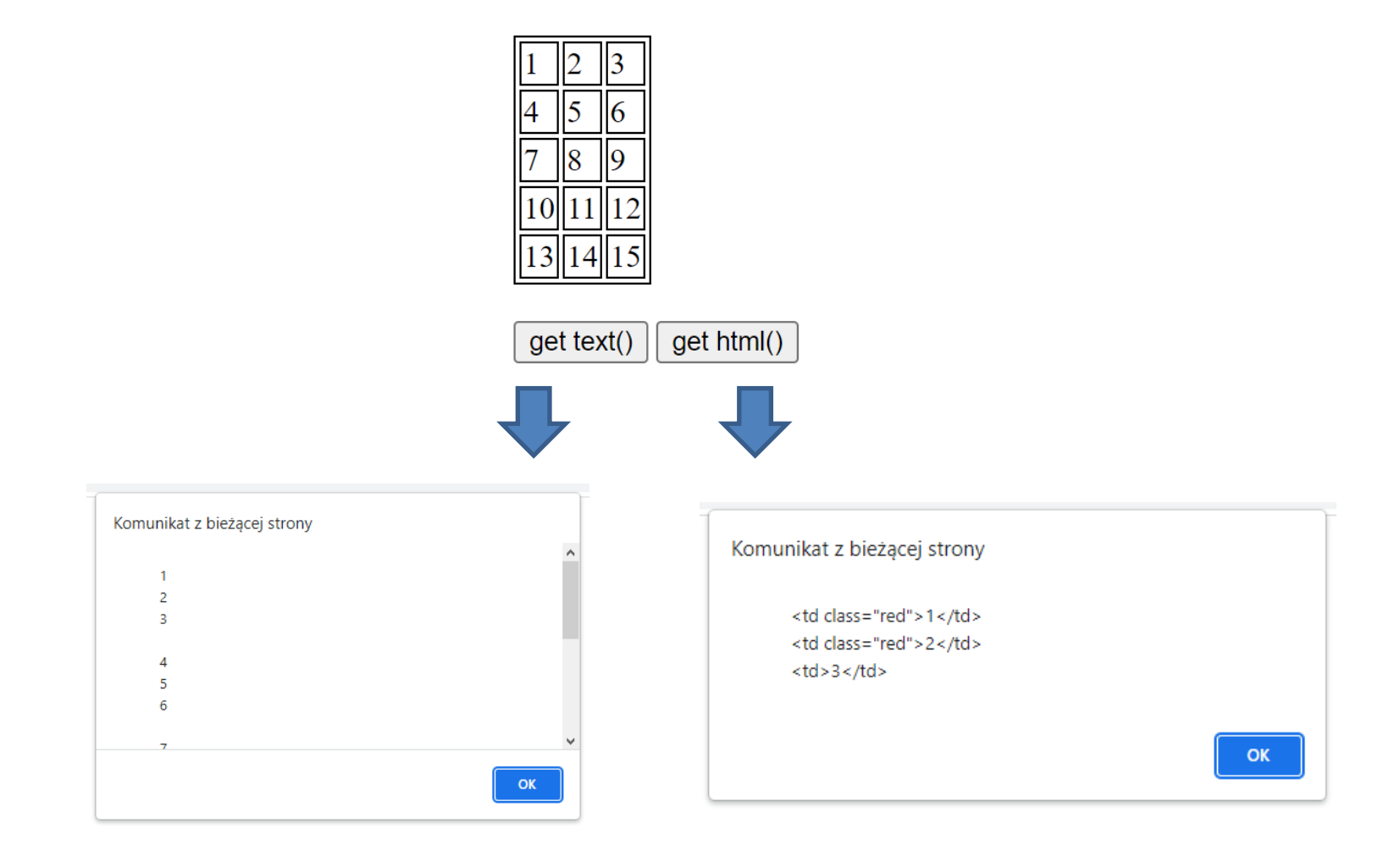

## text(,,tekst"), html(,,kod html")

metoda html() ustawia kod html wszystkich elementów div na stronie

\$("div").html("<h1>Nowy, Lepszy Tytuł</h1>");

[https://www.w3schools.com/jquery/html\\_html.asp](https://www.w3schools.com/jquery/html_html.asp)

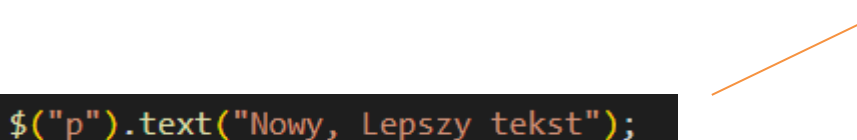

metoda text() ustawia zawartość tekstową wszystkich elementów <p> na stronie

[https://www.w3schools.com/jquery/html\\_text.asp](https://www.w3schools.com/jquery/html_text.asp)

### **before,after, prepend,append**

# <znacznik> zawartość </znacznik>

metoda before(treść) wstawia treść (kod HTML) do wybranego elementu przed znacznikiem otwierającym.

metoda prepend(treść) wstawia treść (kod HTML) do wybranego elementu za znacznikiem otwierającym.

metoda append(treść) wstawia treść (kod HTML) do wybranego elementu przed znacznikiem zamykającym.

metoda after(treść) wstawia treść (kod HTML) do wybranego elementu po znaczniku zamykającym.

## before, after, prepend, append

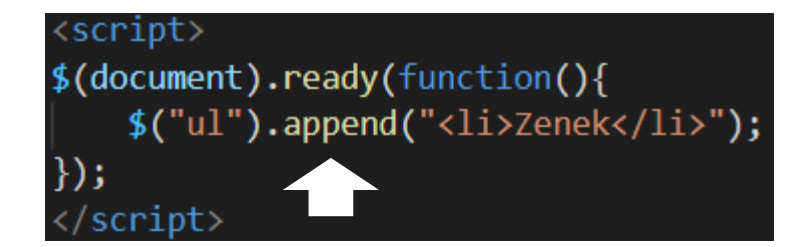

#### $\langle$ ul>

```
<li id="kolega">Janek</li>
     \langle li \rangleAnia\langle /li \rangle<li id="kolega">Włodek</li>
     <li id="kolega">Zygmunt</li>
     <li>Basia</li>
\langle/ul>
\langleul>
     <li>Janek</li>
     <li>Ania</li>
     <li>Włodek</li>
     <li>Zygmunt</li>
     <li>Basia</li>
\langle \rangleul>
```
metoda append() wstawia do wybranego elementu (przed znacznikiem zamykającym) podaną zawartość.

- Janek
- $\bullet$  Ania
- $\bullet$  Włodek
- $\bullet$  Zygmunt
- Basia
- Zenek
- Janek
- $\bullet$  Ania
- Włodek
- $\bullet$  Zygmunt
- Basia
- $\bullet$  Zenek

## **before,after, prepend,append**

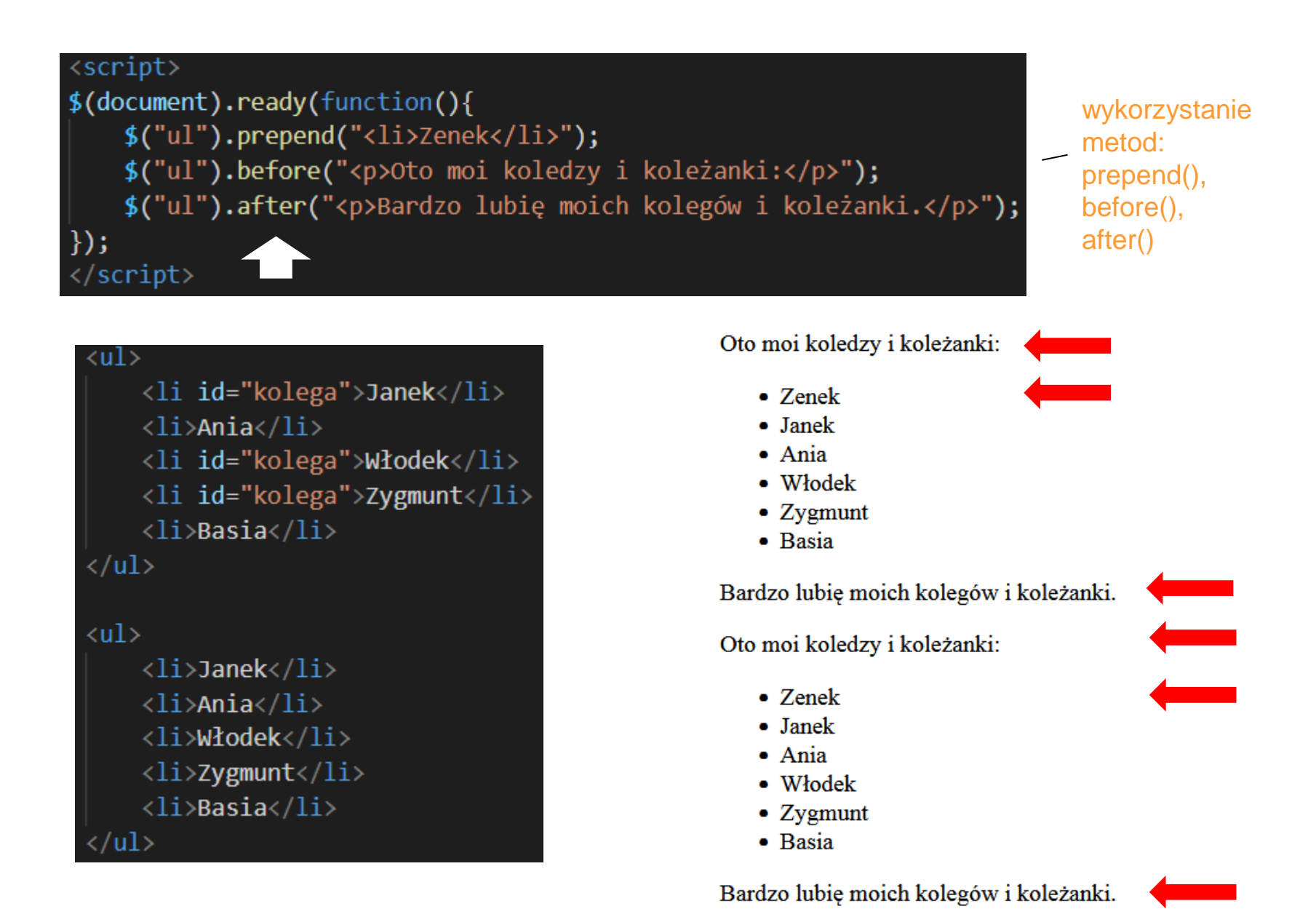

## **before,after, prepend,append**

before

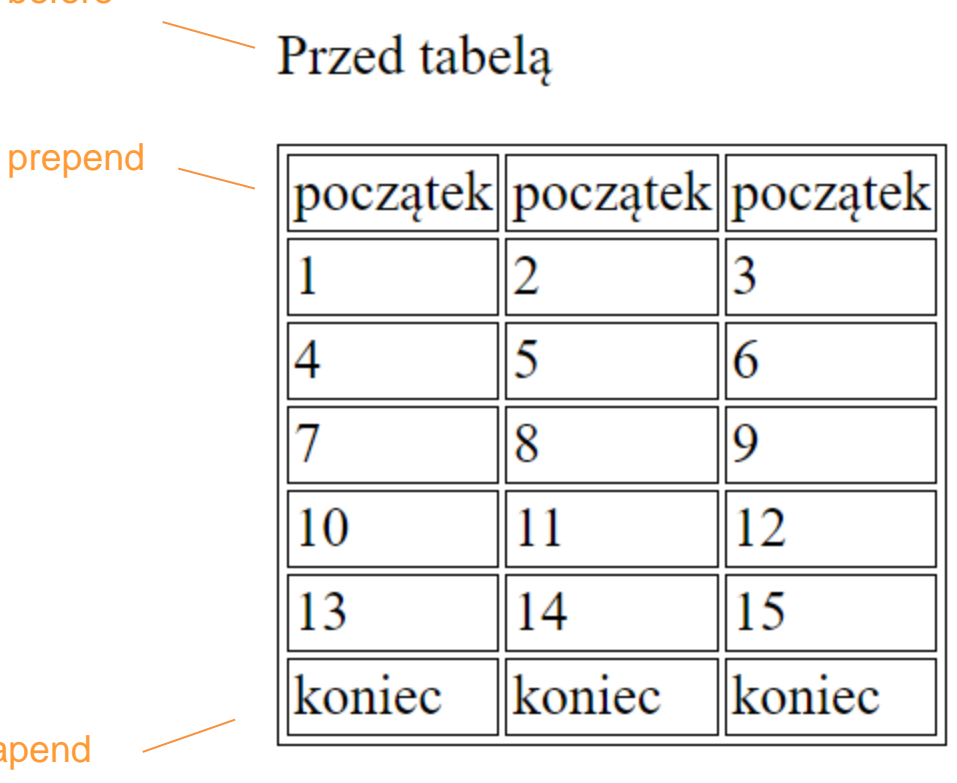

apend

Po tabeli

after

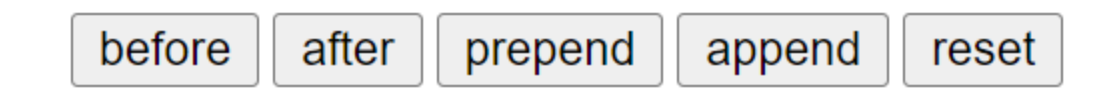

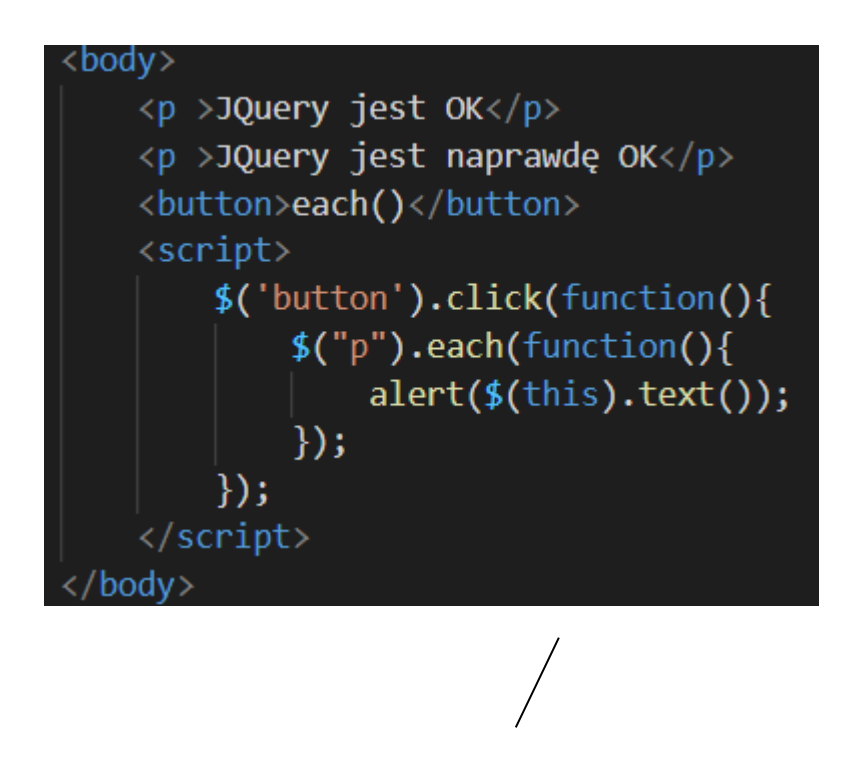

metoda each() wykonuje alert na wszystkich elementach <p> na stronie

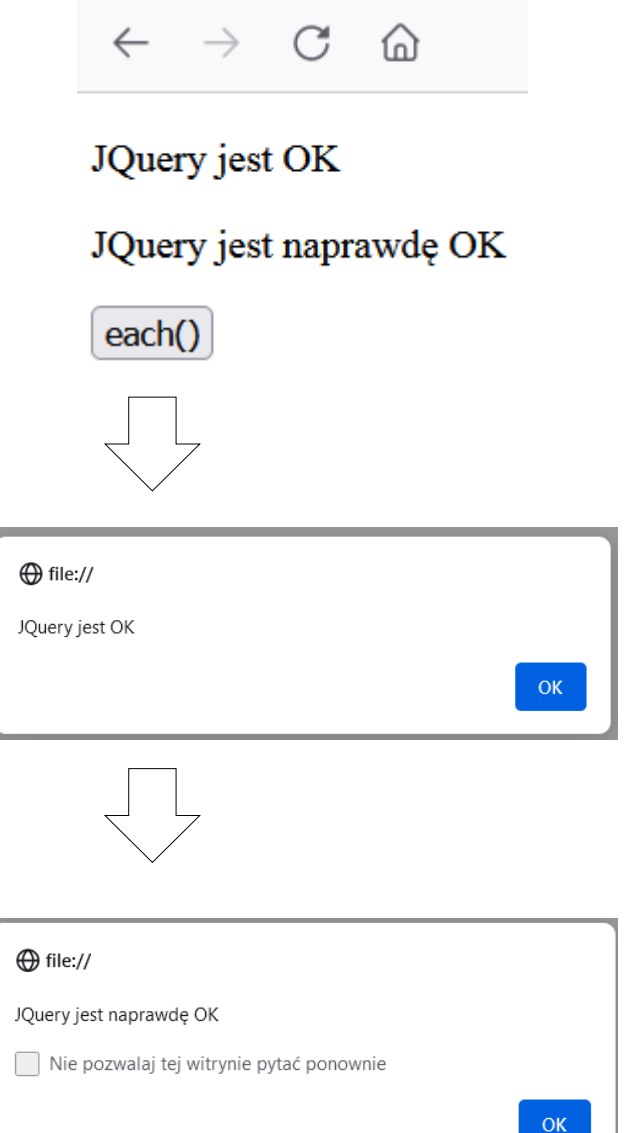

## **Zdarzenia**

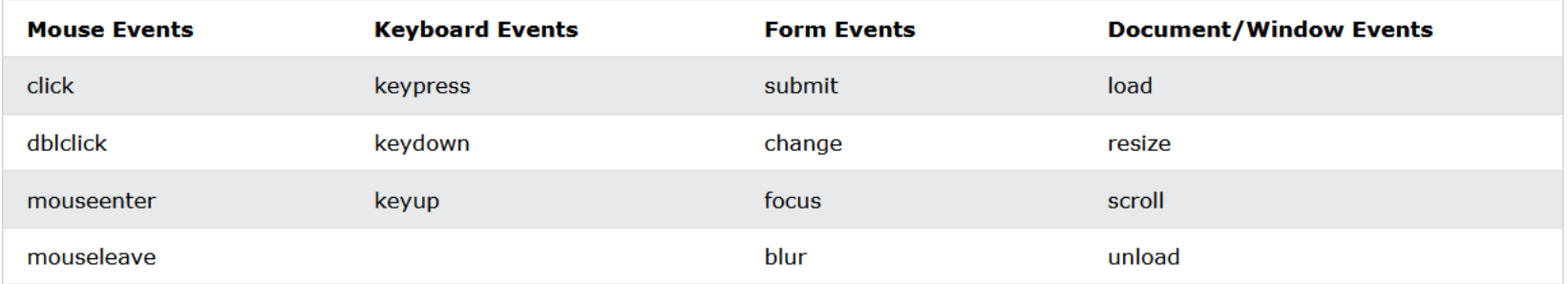

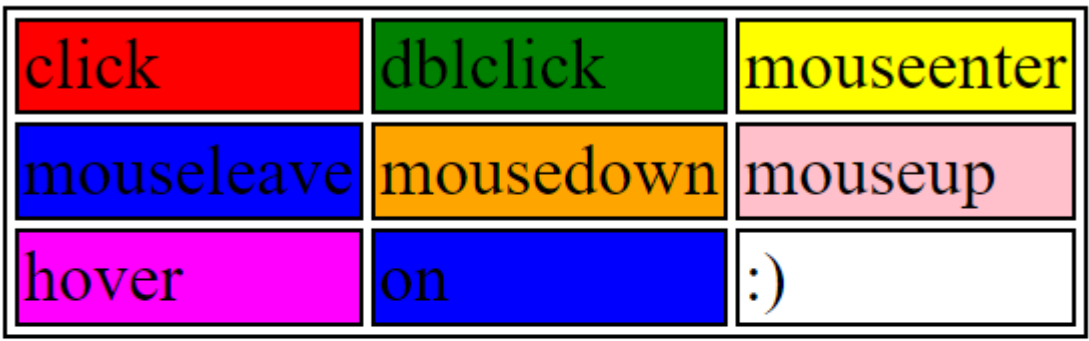

focus (mouse,tab) login blur (loses focus) password

> $$("#one")$ .click(function(){ \$("#one").css("background-color", "red");  $\}$ );

## **Form Events – blur, focus**

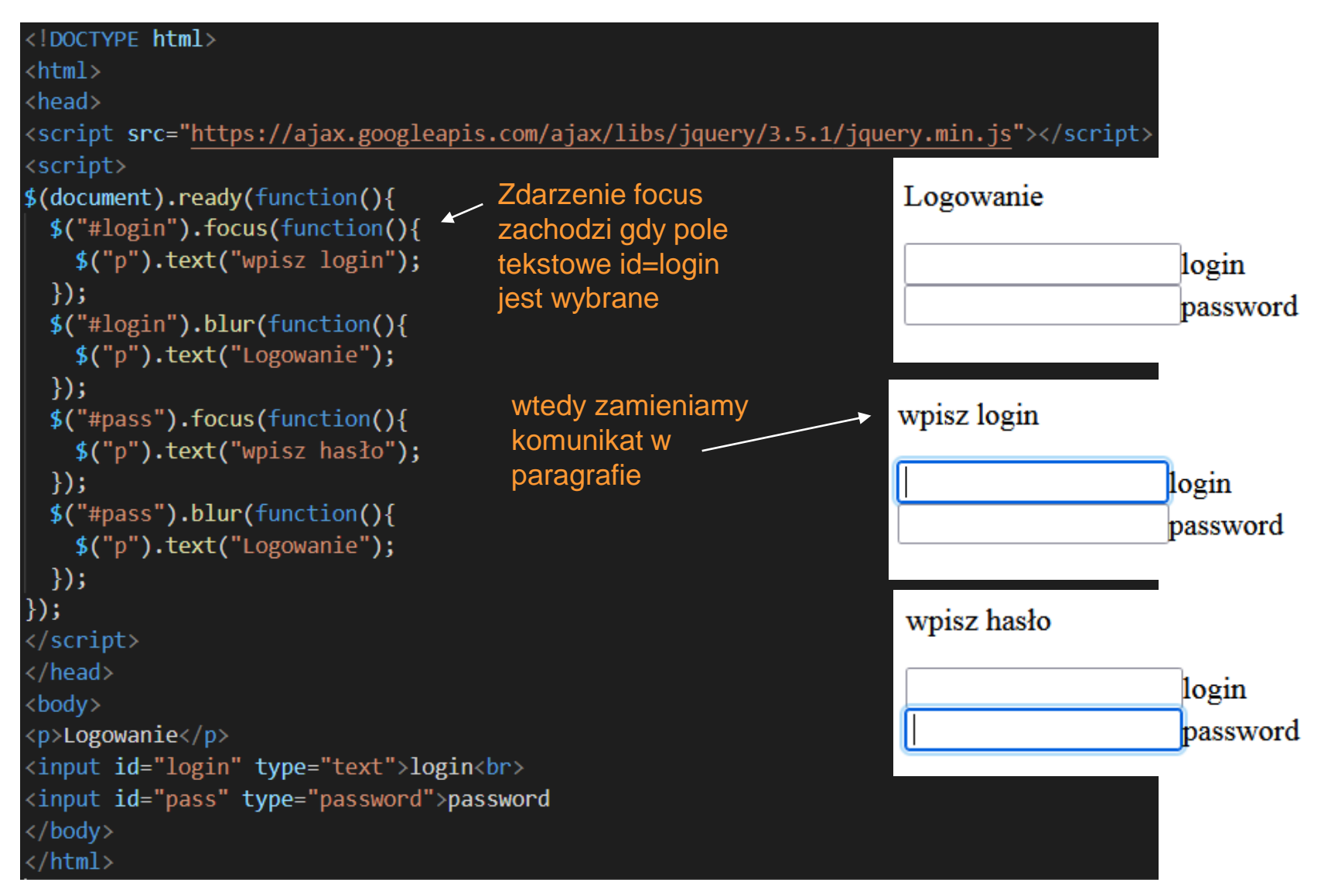

## **Form Events – blur, focus**

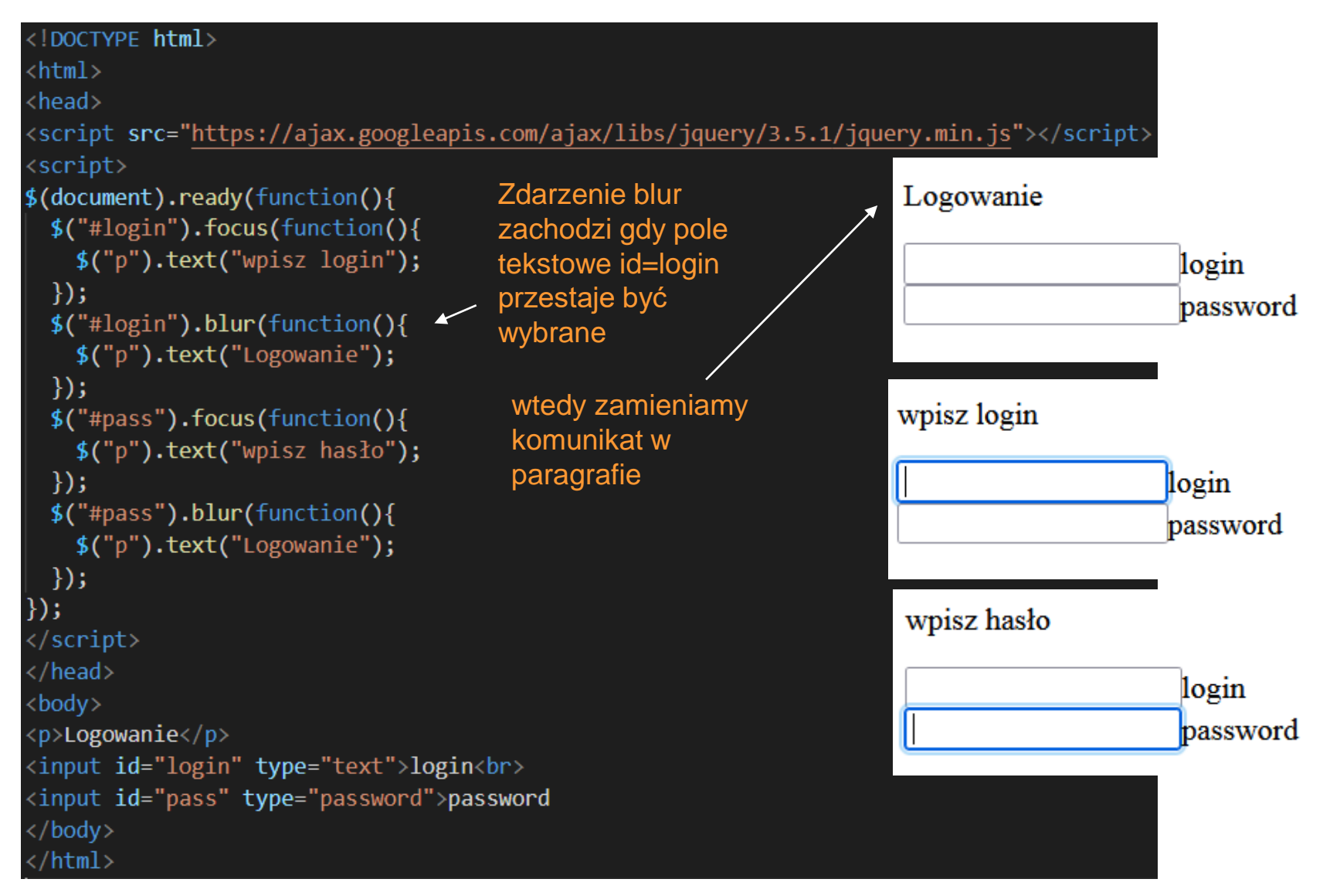

## **Efekty**

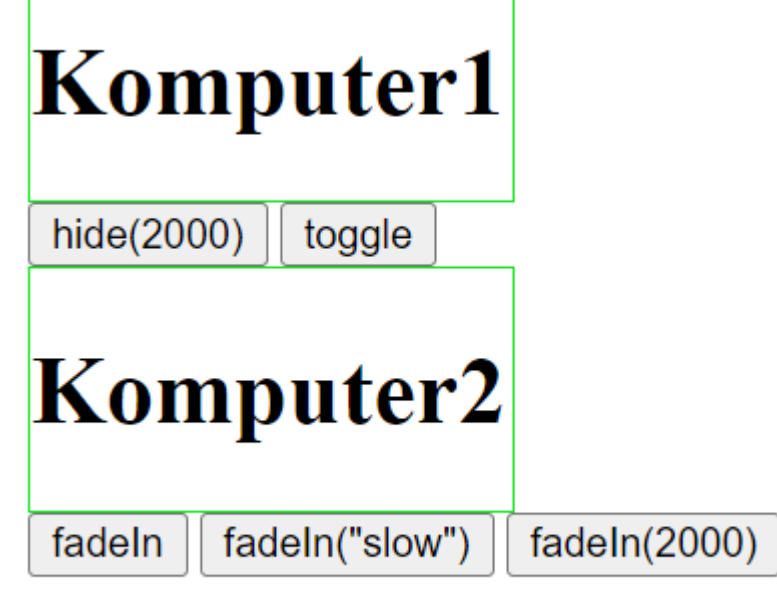

jQuery Effects

jQuery Hide/Show jQuery Fade jQuery Slide jQuery Animate jQuery stop() jQuery Callback jQuery Chaining

[jQuery](https://www.w3schools.com/jquery/jquery_hide_show.asp) effects

reset

## **Animacja**

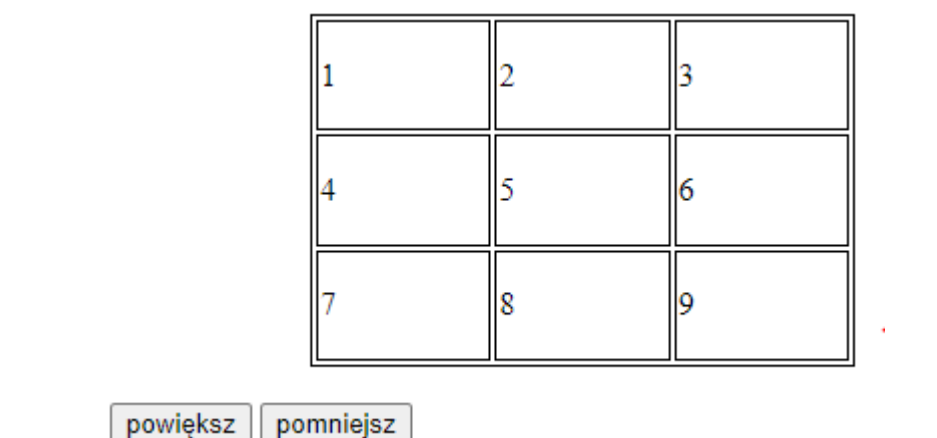

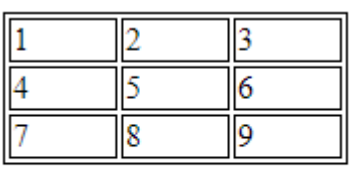

powiększ

pomniejsz

```
$(document).ready(function(){
    $("#powieksz").click(function(){
        $("table") . animate({width:"+=100px", height:"+=100px", marginLeft:"+=100px"
        \}, 2000);
    \});
    $("#pomniejsz").click(function(){
        $("table") . animate({width:"-=100px", height:"-=100px", marginLeft:"-=100px"
        \}, 2000);
    \});
\});
```
[https://www.w3schools.com/jquery/jquery\\_animate.asp](https://www.w3schools.com/jquery/jquery_animate.asp)

## formularz

### Inf.04. test

### 1. Którym słowem kluczowym w języku C++ należy posłużyć się, aby przypisać alternatywną nazwę dla istniejącego typu danych?

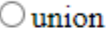

 $\bigcirc$  typedef

 $\circ$  enum

 $\bigcirc$  switch

### 2. Podaj imię twórcy języka C++

imie

### 2. Skrót HTML rozwija się do:

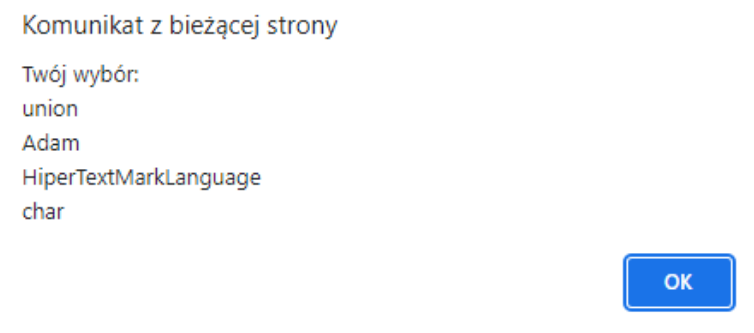

**Hiper Text Mark Language**  $\checkmark$ 

### 2. Które typy w C++ są zmiennoprzecinlowe?

char  $\Box$  int  $\Box$  float  $\Box$  double  $\Box$ 

check

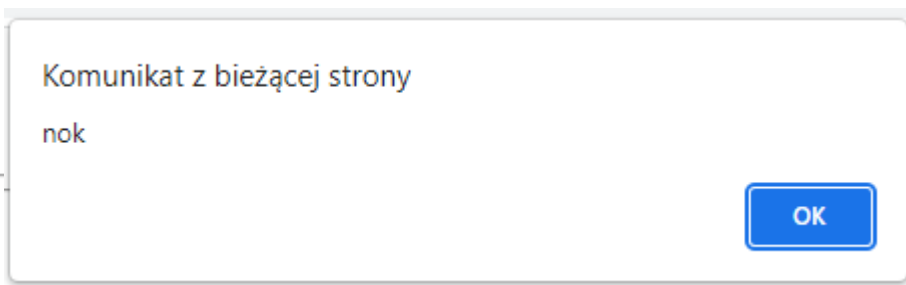

## **formularz**

```
div id="container">
   \langle \text{div } \text{id} = "q1" \rangle<h3>1. Którym słowem kluczowym w języku C++ należy posłużyć się,
        <br>aby przypisać alternatywną nazwę dla istniejącego typu danych?</h3>
        <input type="radio" name="slowoKluczowe" value="union">union<br>
        <input type="radio" name="slowoKluczowe" value="typedef">typedef<br>
        <input type="radio" name="slowoKluczowe" value="enum">enum<br>
        <input type="radio" name="slowoKluczowe" value="switch">switch<br>
   \langle/div>
   \langle \text{div } \text{id} = "q2" \rangle<h3>2. Podaj imię twórcy języka C++</h3>
        <input id="imie" type="text">imie<br>
   \langle/div\rangle\langle \text{div } \text{id} = "q3" \rangle<h3>2. Skrót HTML rozwija się do:</h3>
        <select name="szkola">
            <option value="HiperTextMarkLanguage">Hiper Text Mark Language</option>
            <option value="HightTextMarkupLanguage">Hight Text Markup Language</option>
            <option value="HyperTextMarkupLanguage">HyperText Markup Language</option>
            <option value="HistoryTextMarkLang">History Text Mark Lang</option>
            <option value="inne">inne rozwinecie</option>
        </select>
   \langle/div>
   \langle \text{div } \text{id} = "q4" \rangle<h3>2. Które typy w C++ są zmiennoprzecinlowe?</h3>
        char<input type="checkbox" name="variable" value="char">
        int<input type="checkbox" name="variable" value="int">
        float<input type="checkbox" name="variable" value="float">
        double<input type="checkbox" name="variable" value="double">
   \langle/div>
    \langlehr>
   <button id="check">check</button>
```
/div>

## **formularz**

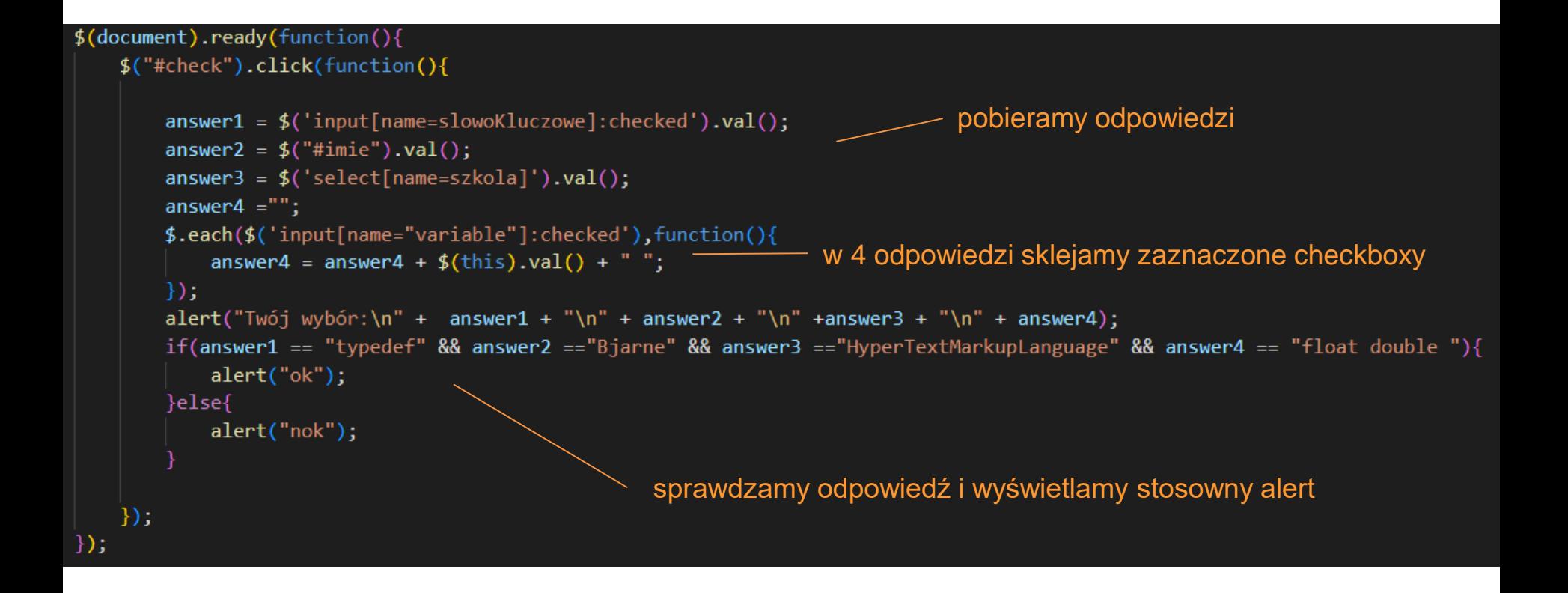

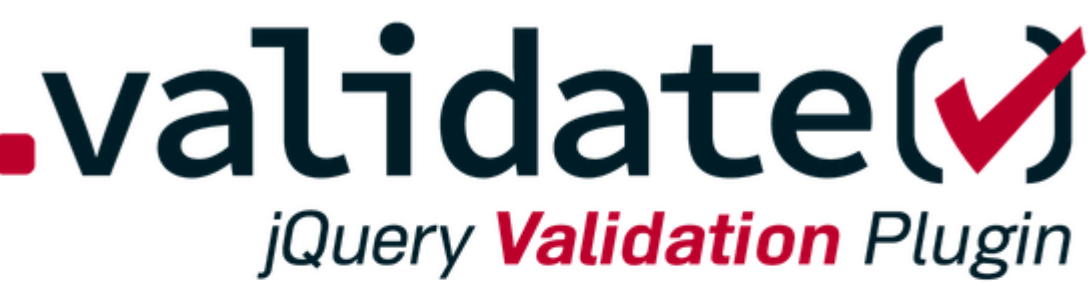

Form validation with jQuery

HOME CONTRIBUTE DOCUMENTATION REFERENCE DOCUMENTATION

jQuery Validation Plugin

<https://jqueryvalidation.org/>

skrypt do walidacji

### **Ankieta**

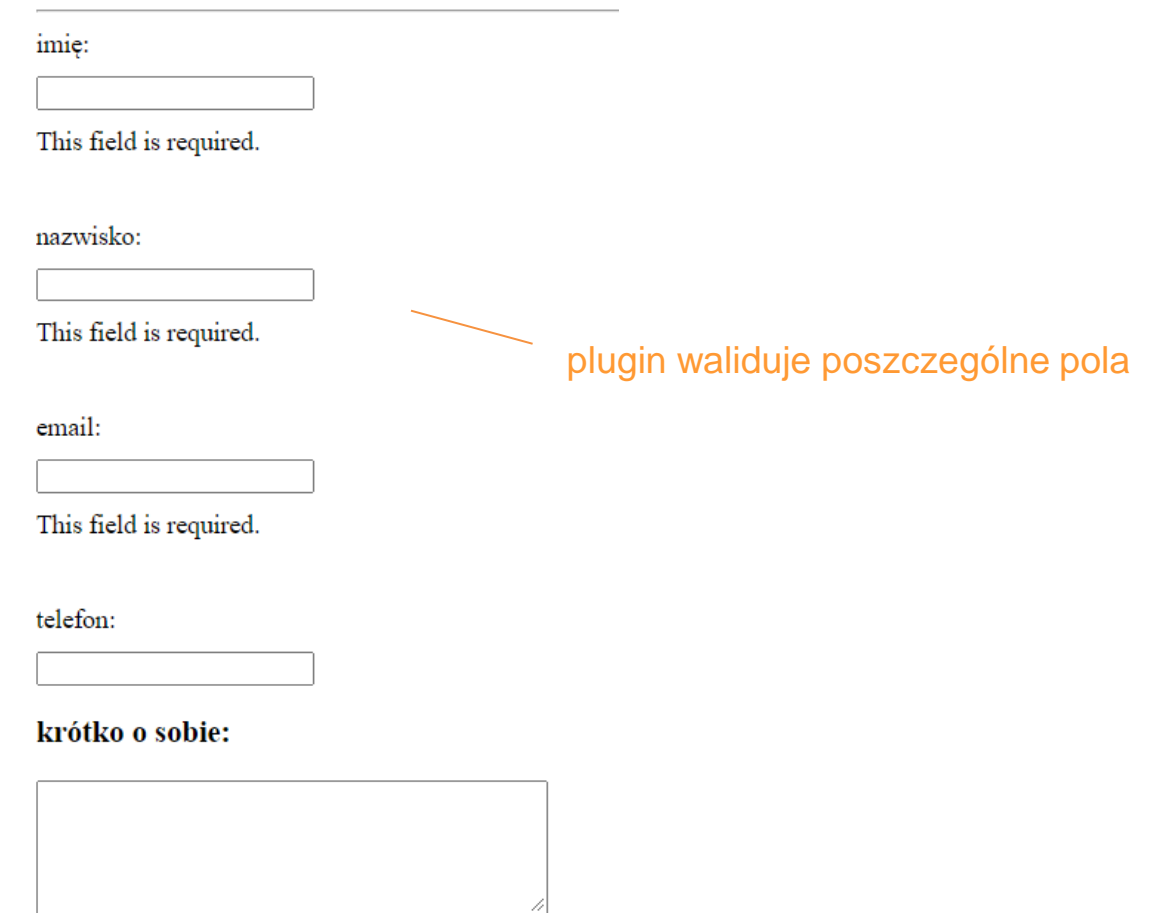

This field is required.

wyslij dane na serwer resetuj ankietę

```
<!DOCTYPE html>
\left\langle \text{html}\right\rangle<head><meta charset='utf-8'>
    <title>Walidacja formularza</title>
    <link rel='stylesheet' type='text/css' media='screen' href='main.css'>
</head>
<body>
    \langle h1\rangleAnkieta\langle h1\rangle\langlehr>
<form id="ankieta" action="" method="post">
    <label>imie:</label><input type="text" name="imie" minlength="2" class="required"><br>
    <label>nazwisko:</label><input type="text" name="nazwisko" minlength="2" class="required"><br>
    <label>email:</label><input type="text" name="email" class="required email" ><br></br>
    <label>telefon:</label><input type="text" name="telefon" minlength="9" class="number" ><br>
     <h3>krótko o sobie:</h3>
     <textarea name="o sobie" rows=5 cols=40 minlength="5" class="required"></textarea>
     \langlehr>
     <input type="submit" value="wyslij dane na serwer">
     <input type="reset" value="resetuj ankietę">
\langle/form>
<script src="https://ajax.googleapis.com/ajax/libs/jquery/3.5.1/jquery.min.js"></script>
<script src="jquery.validate.js"></script>
<script>
    $("#ankieta") . validate();
                                                           dołączenie skryptów walidacji
\langle/script>
\langle/body>
```
 $\langle$ /html>

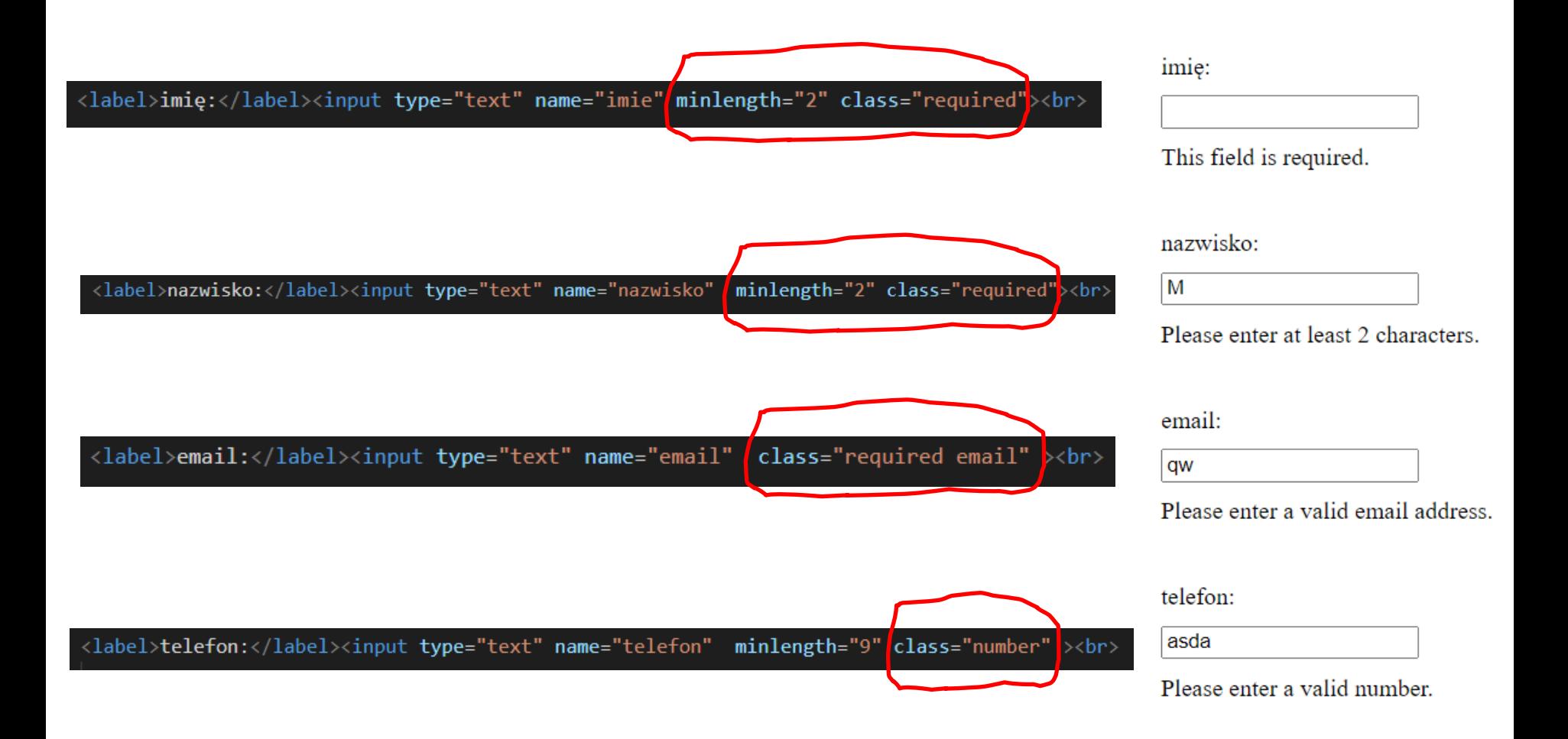

## **galeria**

### Galeria zdjęć z Pienin

### Pieniny 1

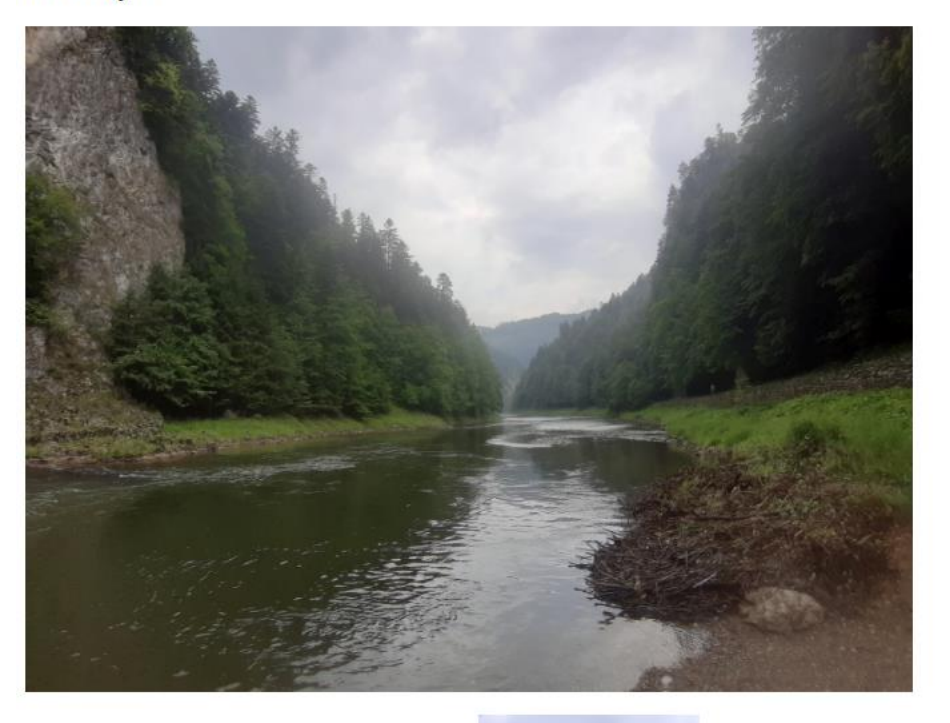

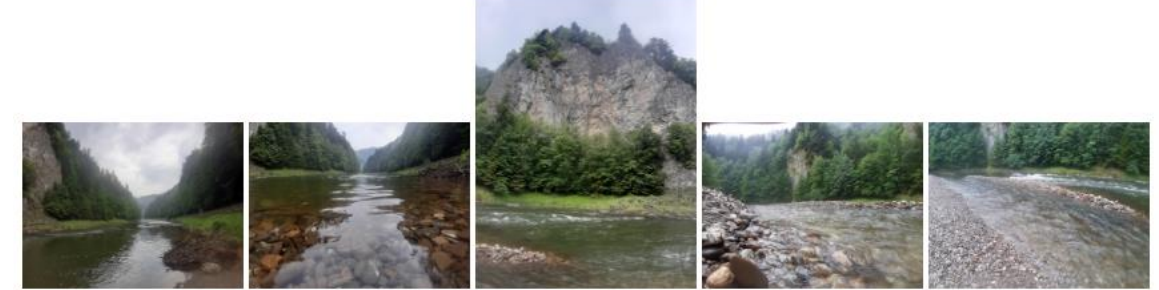

## **galeria**

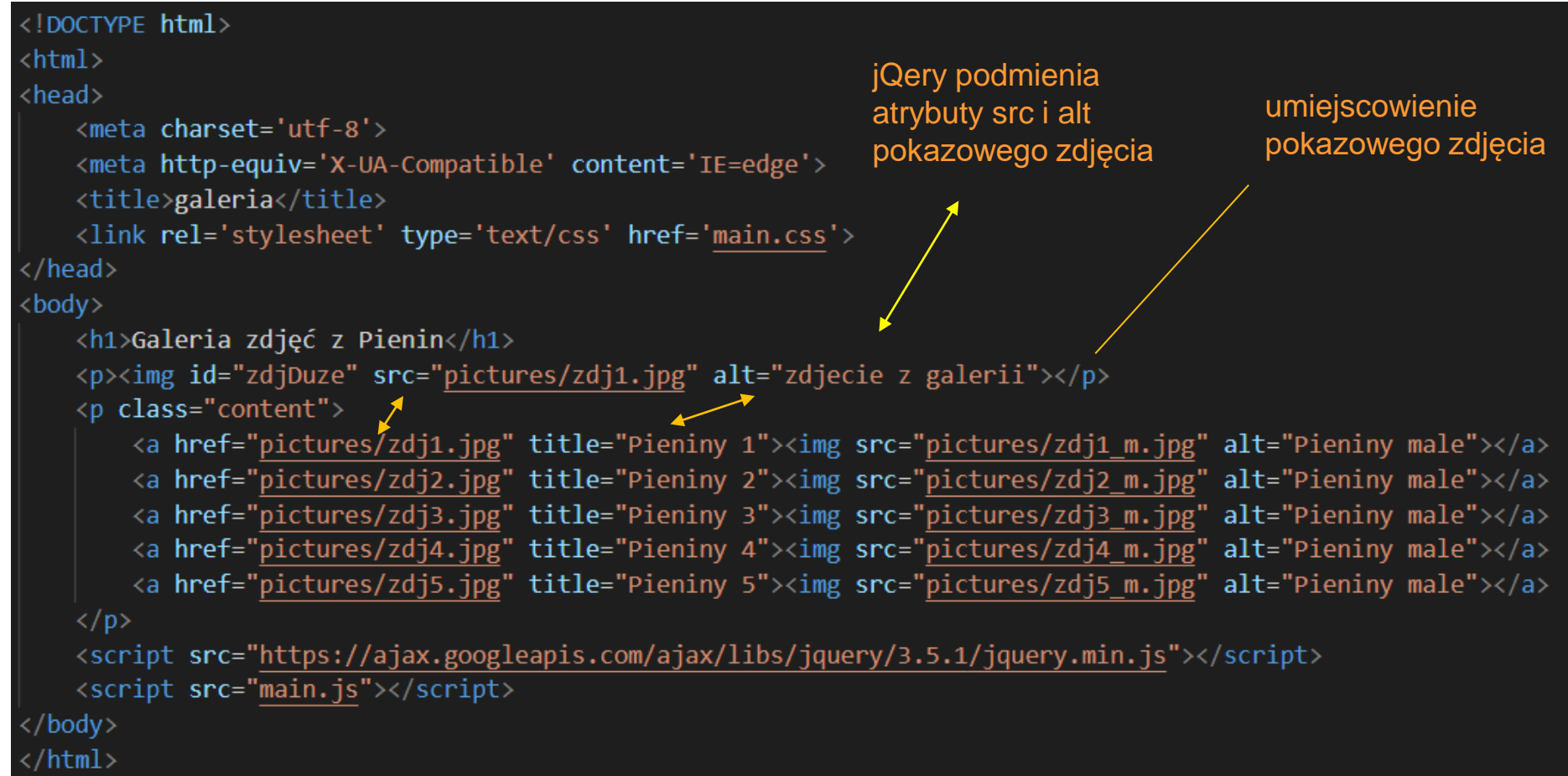

## **galeria**

### tytuł pokazowego zdjęcia

Galeria zdjęć z Pienin

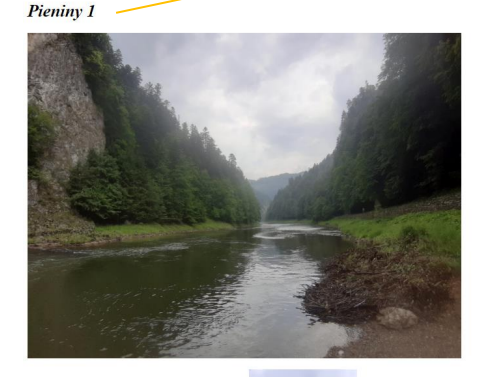

po kliknięciu na miniaturę atrybuty linku do dużego zdjęcia href i title przypisywane są do zmiennych, które z kolei są przypisywane do atrybutów src oraz alt pokazowego zdjęcia.

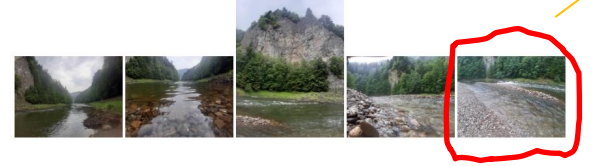

dodanie znaczników <em> w celu wyświetlenia tytułu pokazowego zdjęcia, który jest pobrany z atrybutu title dużego zdjęcia

### $$(function()$

\$("h1").append("<br><br><em></em>"); \$(".content a").click(function(){ let zdjDuzeHref=\$(this).attr("href"); let zdjDuzeTytul=\$(this).attr("title"); \$("#zdjDuze").attr({src: zdjDuzeHref, alt: zdjDuzeTytul}); \$("h1 em").html(zdjDuzeTytul); return false;

 $\})$  ;

 $\}$ );